Краевое государственное бюджетное профессиональное образовательное учреждение «Красноярский педагогический колледж № 2» Цикловая комиссия дизайна

### **РАБОЧАЯ ПРОГРАММА ПРОФЕССИОНАЛЬНОГО МОДУЛЯ**

ПМ.01 Разработка художественно-конструкторских (дизайнерских) проектов промышленной продукции, предметно-пространственных комплексов

54.02.01 Дизайн (по отраслям)

Срок реализации ОПОП-ППССЗ:

на очной форме обучения – 2023-2026 уч.г.

Год реализации рабочей программы:

на очной форме обучения – 2023-2024 уч.г., 2024-2025 уч.г., 2025-2026

#### **PACCMOTPEHA** Рабочая программа профессионального модуля цикловой комиссией разработана на основе Федерального дизайна государственного образовательного  $2023$  r.  $\langle \langle 13 \rangle \rangle$  06 стандарта по специальности среднего профессионального образования Председатель 54.02.01 дизайн (по отраслям) /E.P. Липовка/ **АКТУАЛИЗИРОВАНА** СОГЛАСОВАНА

Заместитель директора по учебной работе

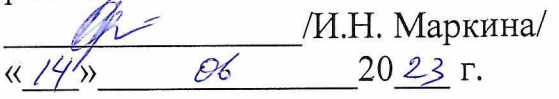

для реализации в 2024-2025 учебном году

Председатель ЦК дизайн

20  $\Gamma$ .  $\lambda$  $\langle \langle$ 

**АКТУАЛИЗИРОВАНА** 

для реализации в 2025-2026 учебном году

Председатель ЦК дизайн

20  $\Gamma$ .  $\rightarrow$ 

Разработчики: Липовка Е.Р., преподаватель Морозова П. В., преподаватель Степанюк О.А., преподаватель Тихонова Т.В., преподаватель

#### ЭКСПЕРТЫ ОТ РАБОТОДАТЕЛЕЙ

Парфенова А.Г, художественный руководитель отдела Дизайн среды ООО «Арт $C$ трой» г. Красноярск  $Q$ 

Долгопол Ю.В., директор общества с ограниченной ответственностью «Дизайнстудия витражная мастерская «Март»», г. Красноярск \_ Ach

Истомина В.Н., руководитель креативной архитектурно-дизайнерской студии «CAD-studio» г. Красноярск

# **СОДЕРЖАНИЕ**

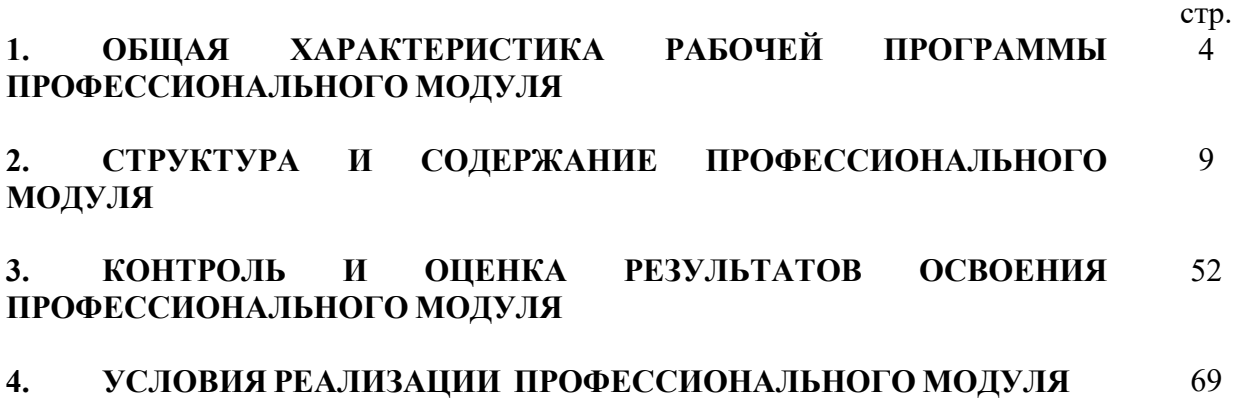

# **1. ОБЩАЯ ХАРАКТЕРИСТИКА РАБОЧЕЙ ПРОГРАММЫ ПРОФЕССИОНАЛЬНОГО МОДУЛЯ**

ПМ.01 Разработка художественно-конструкторских (дизайнерских) проектов промышленной продукции, предметно-пространственных комплексов

### **1.1. Область применения рабочей программы**

Рабочая программа профессионального модуля является частью основной профессиональной образовательной программы – программы подготовки специалистов среднего звена (далее ОПОП-ППССЗ) КГБПОУ «Красноярский педагогический колледж №2» в соответствии с ФГОС СПО по специальности 54.02.01 дизайн (по отраслям) в части освоения основного вида профессиональной деятельности разработка художественно-конструкторских (дизайнерских) проектов промышленной продукции, предметнопространственных комплексов.

В структуре профессионального модуля:

МДК.01.01. Дизайн-проектирование (композиция, макетирование, современные концепции в искусстве);

МДК.01.02. Основы проектной и компьютерной графики;

МДК.01.03. Методы расчета основных экономических показателей;

МДК.01.04.\* Основы графического дизайна.

Срок реализации ОПОП-ППССЗ – 2023-2026.

Данный профессиональный модуль реализуется на очной форме обучения в 2023-2024 учебном году, 2024-2025, 2025-2026 в семестрах 1, 2, 3, 4, 5, 6.

Профессиональный модуль относится к профессиональному циклу профессиональных модулей.

#### **1.2. Цель и планируемые результаты освоения профессионального модуля**

В результате изучения профессионального модуля студент должен освоить основной вид деятельности «Разработка дизайнерских проектов промышленной продукции, предметно пространственных комплексов» и соответствующие ему общие компетенции и профессиональные компетенции:

1.2.1. Перечень общих компетенций

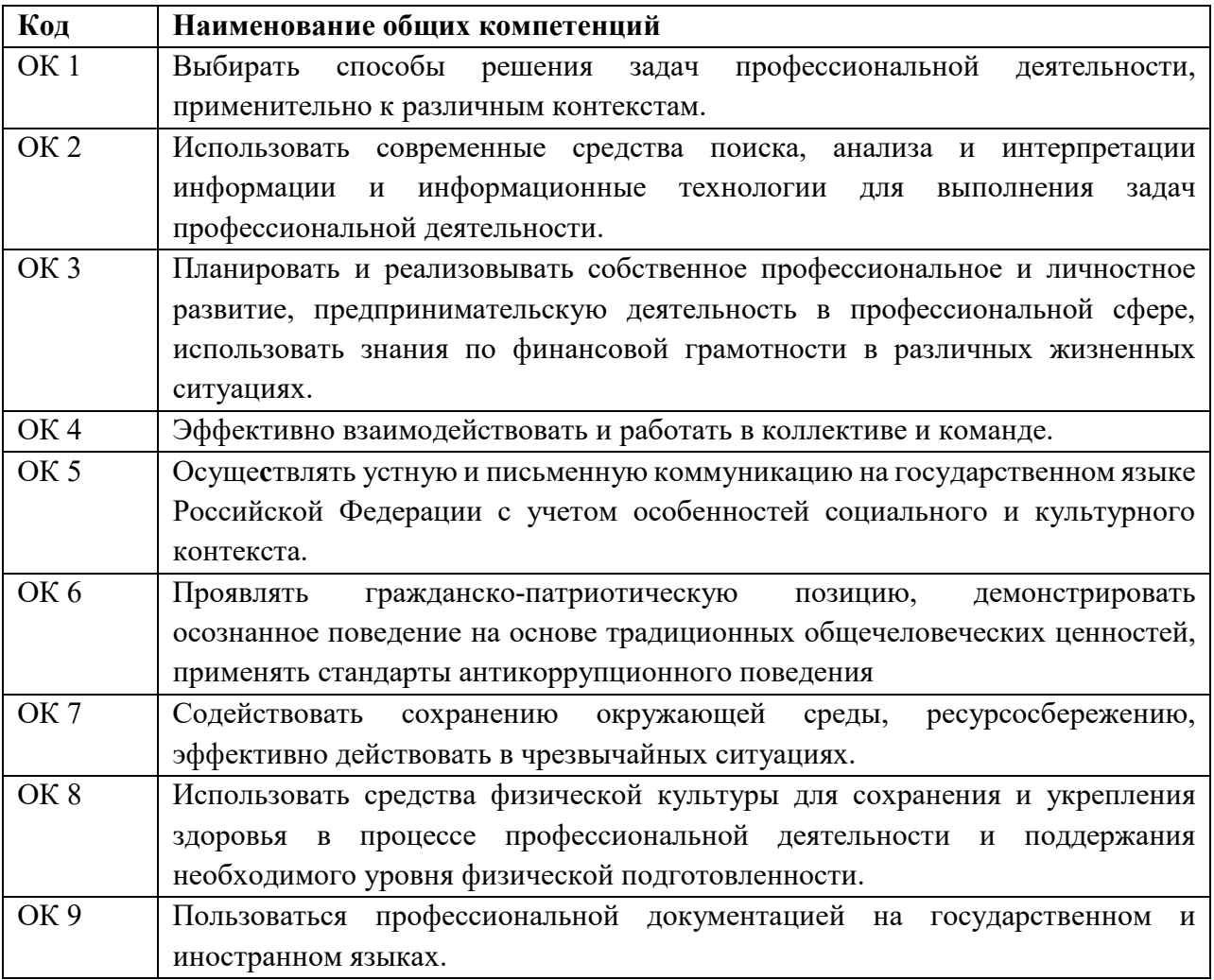

# 1.2.2. Перечень профессиональных компетенций

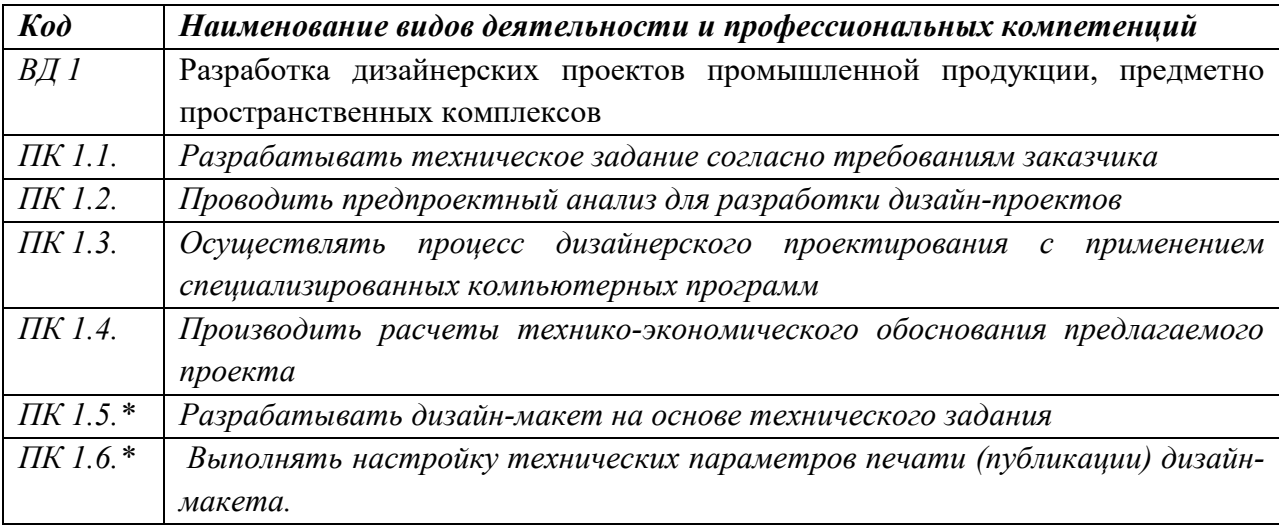

# 1.2.3. В результате освоения профессионального модуля студент должен:

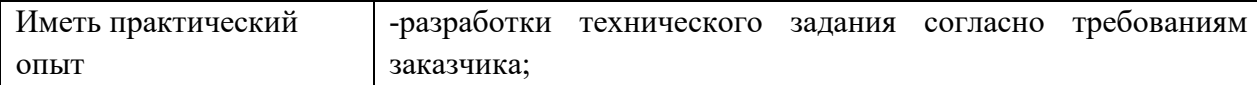

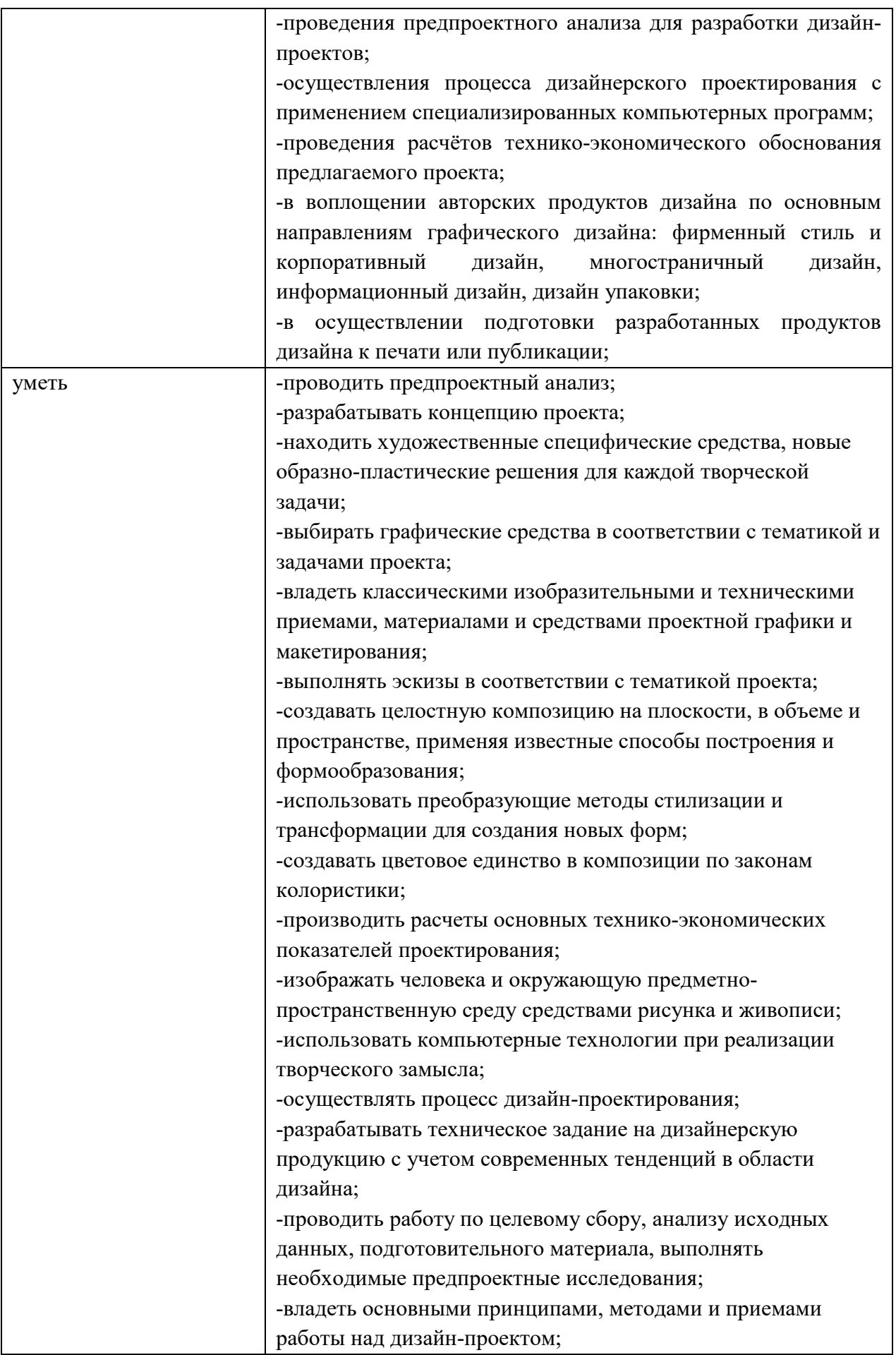

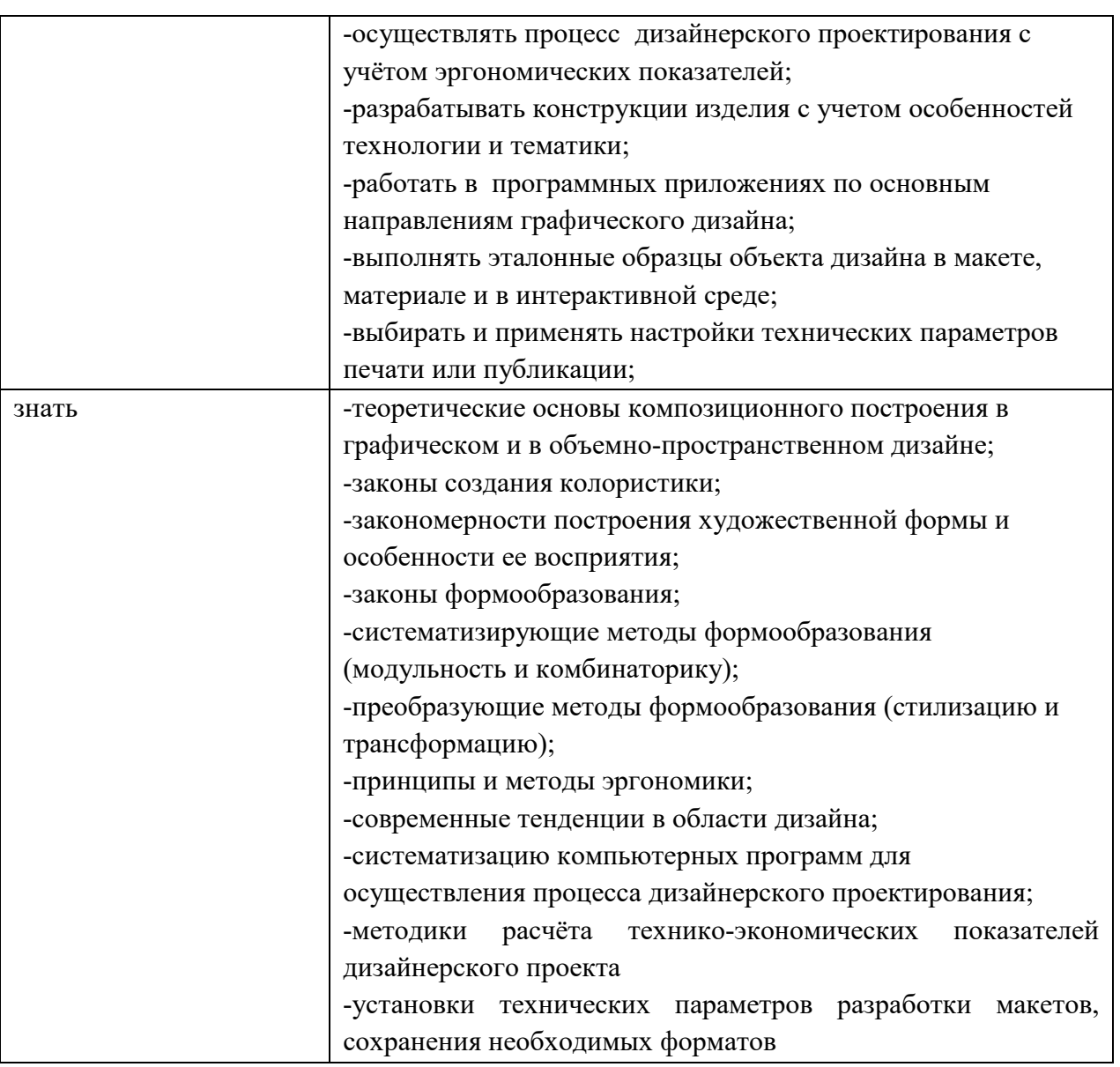

#### **1.3. Количество часов на освоение рабочей программы профессионального модуля**

Максимальная учебная нагрузка студента 1480 часов, в том числе:

− обязательная аудиторная учебная нагрузка студента по очной форме 1004 часа,

- самостоятельная работа студента по очной форме 60 часов,
- учебная практика по очной форме обучения 180 часов.
- производственная практика по очной форме 180 часов.

#### **1.4. Использование объема времени, отведенного на вариативную часть**[1](#page-6-0)

Вариативная часть в объеме 563 часов направлена:

 $\overline{a}$ 

а) на расширение и углубление подготовки, определяемой содержанием обязательной части;

<span id="page-6-0"></span><sup>1</sup> *пункт заполняется, если часы вариативной части включены в объем учебной дисциплины*

б) на включение дополнительных компетенций, умения и знания, необходимые для обеспечения конкурентоспособности выпускника в соответствии с запросами регионального рынка труда и возможностями продолжения образования.

Вариативная часть МДК.01.01. направлена на расширение и углубление опыта проектирования за счет учебных проектов различной типологии. Несмотря на общую структуру, процесс проектирования приобретает специфические отличия, в зависимости от типологии проектируемого объекта. Выполнив учебные проекты студенты познают процесс с разных сторон, поймут значимость контекста в процессе проектирования. Кроме того, студенты приобретают опыт презентации проекта.

Вариативная часть МДК 01.02 направлена на освоение дополнительных программ 3D-моделирования, и углубленную работу с проектной документацией. Студенты приобретают дополнительный инструмент для презентации продуктов дизайн-проектирования, а также практические навыки выполнения и оформления чертежей, что повышает их конкурентоспособность на рынке труда.

Вариативная часть МДК.01.03. направлена на расширение знаний в области производства готовой продукции, составления калькуляций и установление цены за изделие.

Вариативная дисциплина МДК 01.04\*. направлена на расширения видов деятельности, а также профессиональных компетенций, необходимых для

обеспечения конкурентоспособности выпускника в соответствии с потребностями регионального рынка труда, а также с учетом требований цифровой экономики.

Данный междисциплинарный курс дает возможность изучения компьютерных программ, необходимых для работы дизайнера. С помощью программы 2D графики Adobe Photoshop студенты отрабатывают навыки корректировки изображений, получения коллажных подборок изображений и т.д., с помощью Adobe Illustrator - создание векторных изображений, с помощью Adobe InDesign - верстка электронных и печатных изданий, С помощью Adobe XD - создание макетов сайтов и экранов мобильных приложений. В результате освоения МДК.01.04\*студенты осваивают и совершенствуют средства, методы и приёмы получения компьютерной графики, направленной на автоматизацию процесса проектирования.

## **2. СТРУКТУРА И СОДЕРЖАНИЕ ПРОФЕССИОНАЛЬНОГО МОДУЛЯ 2.1.1. Объем учебной нагрузки и виды учебной работы студентов при очной форме обучения**

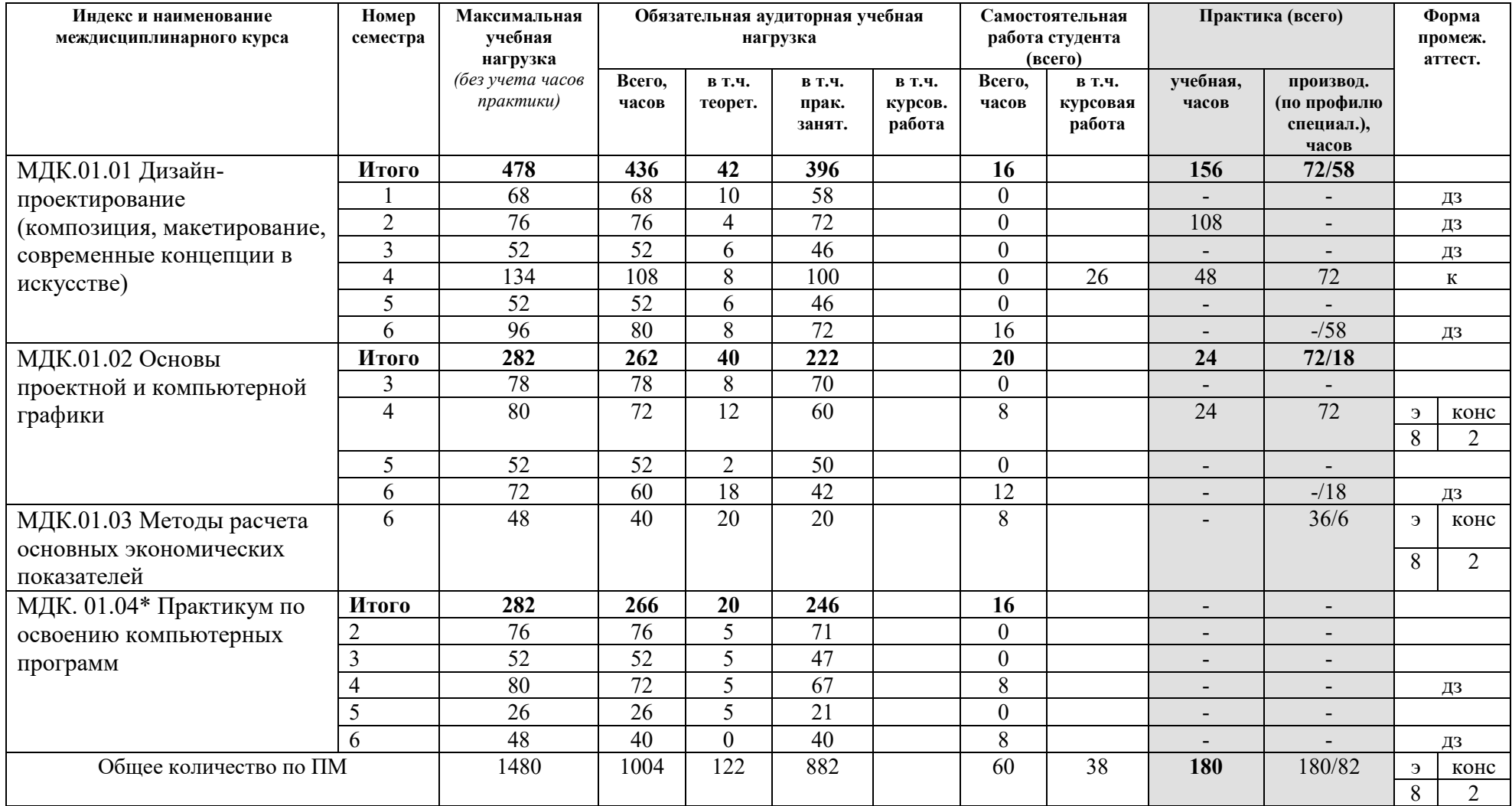

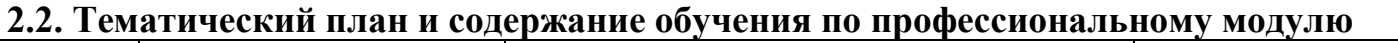

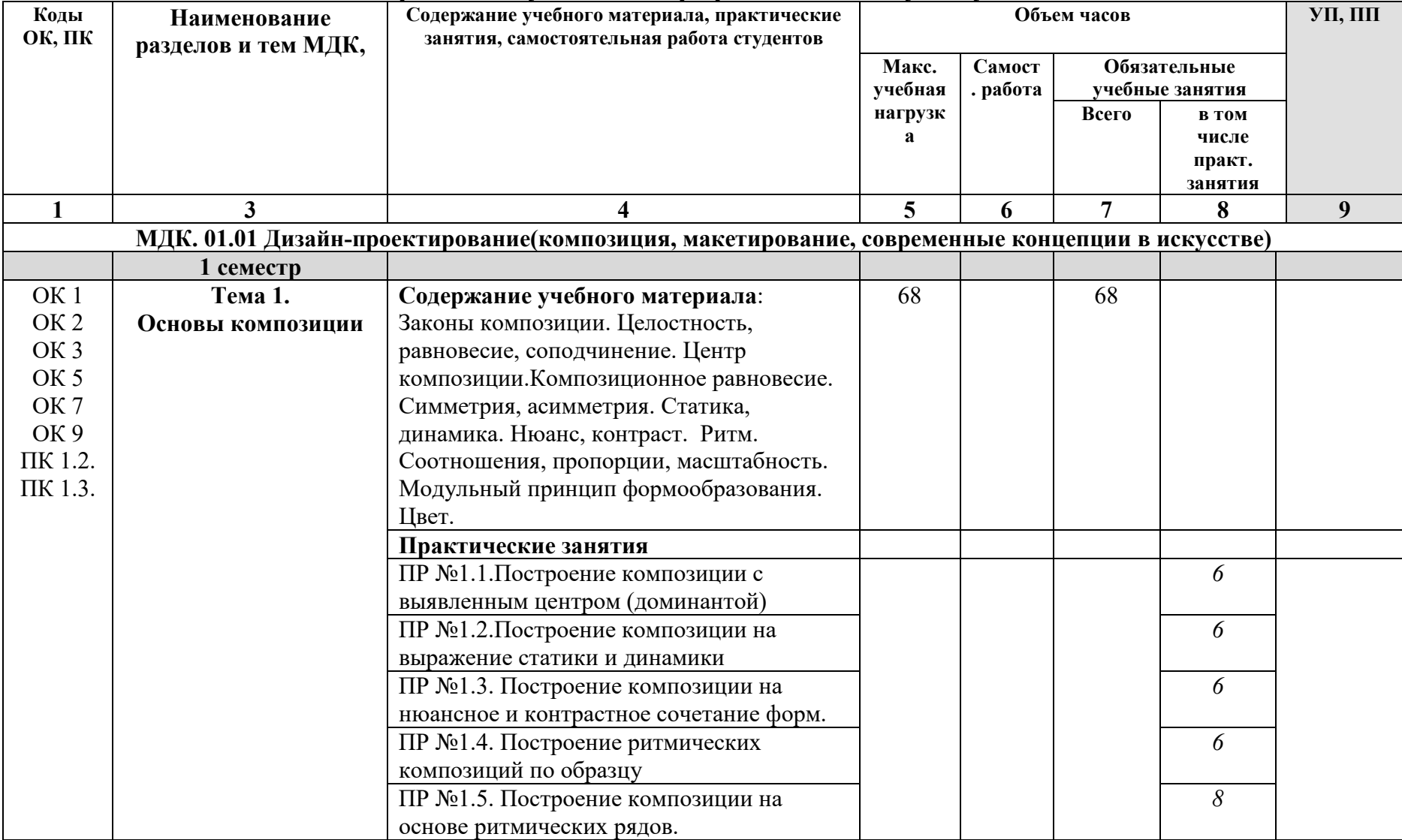

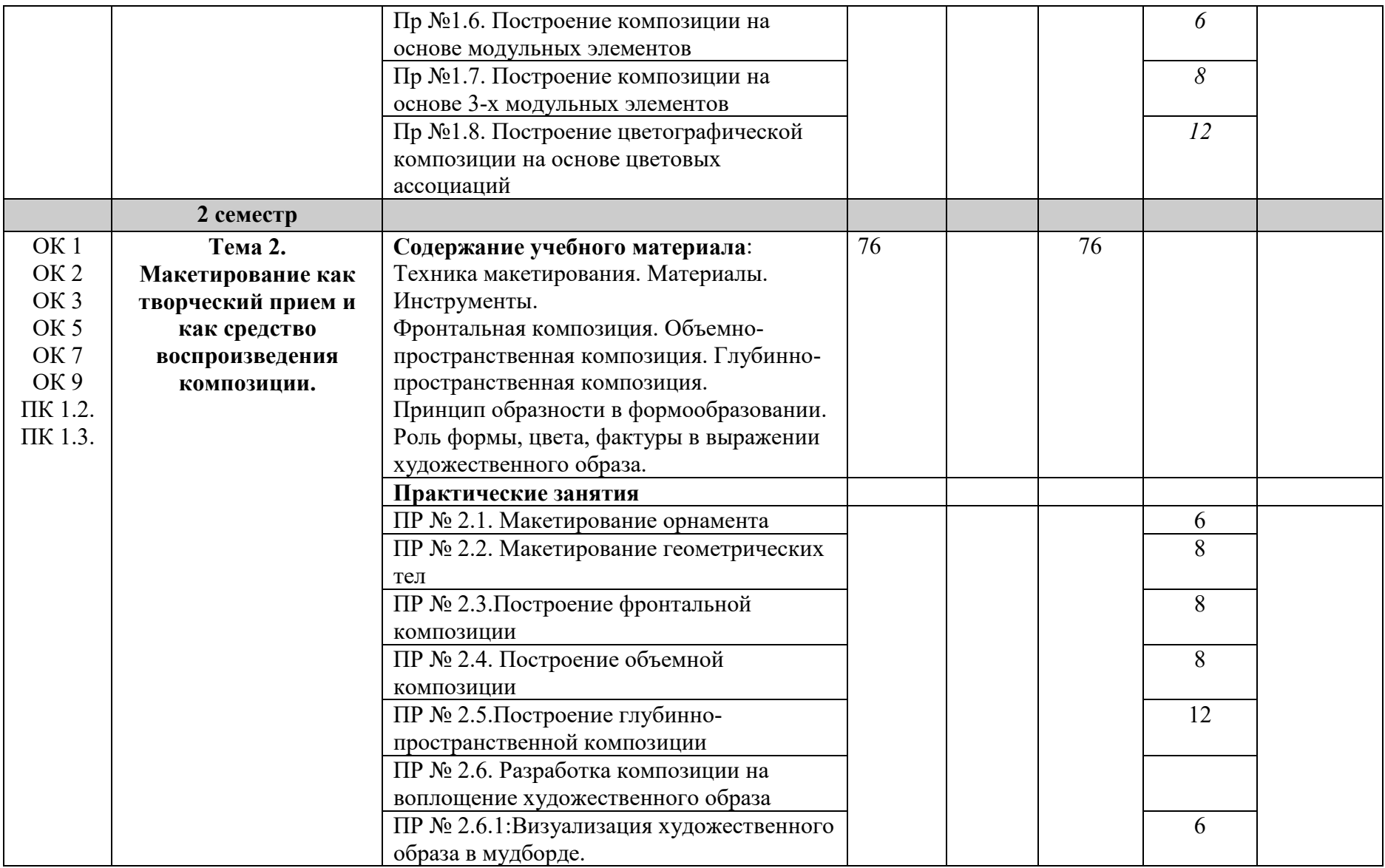

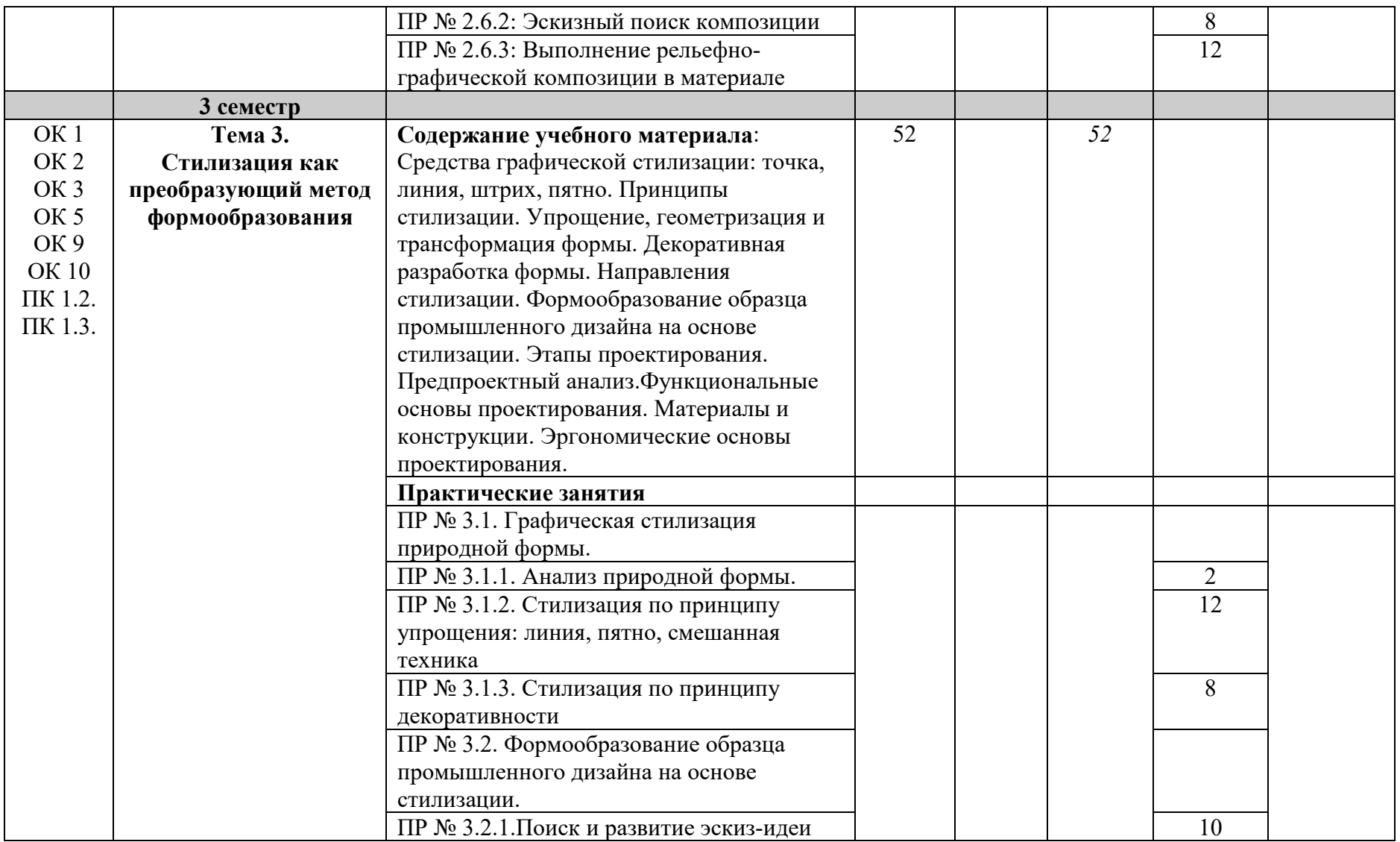

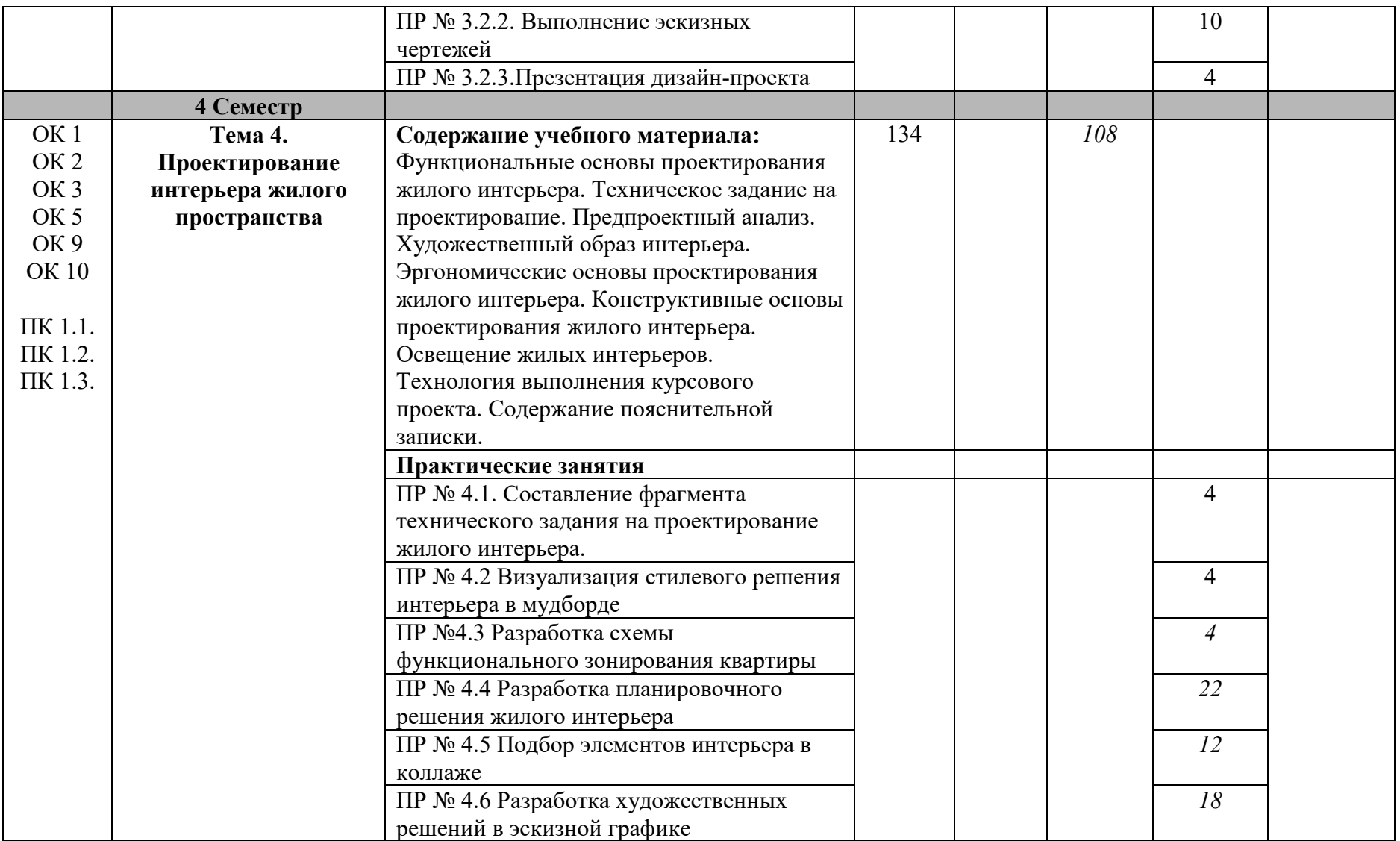

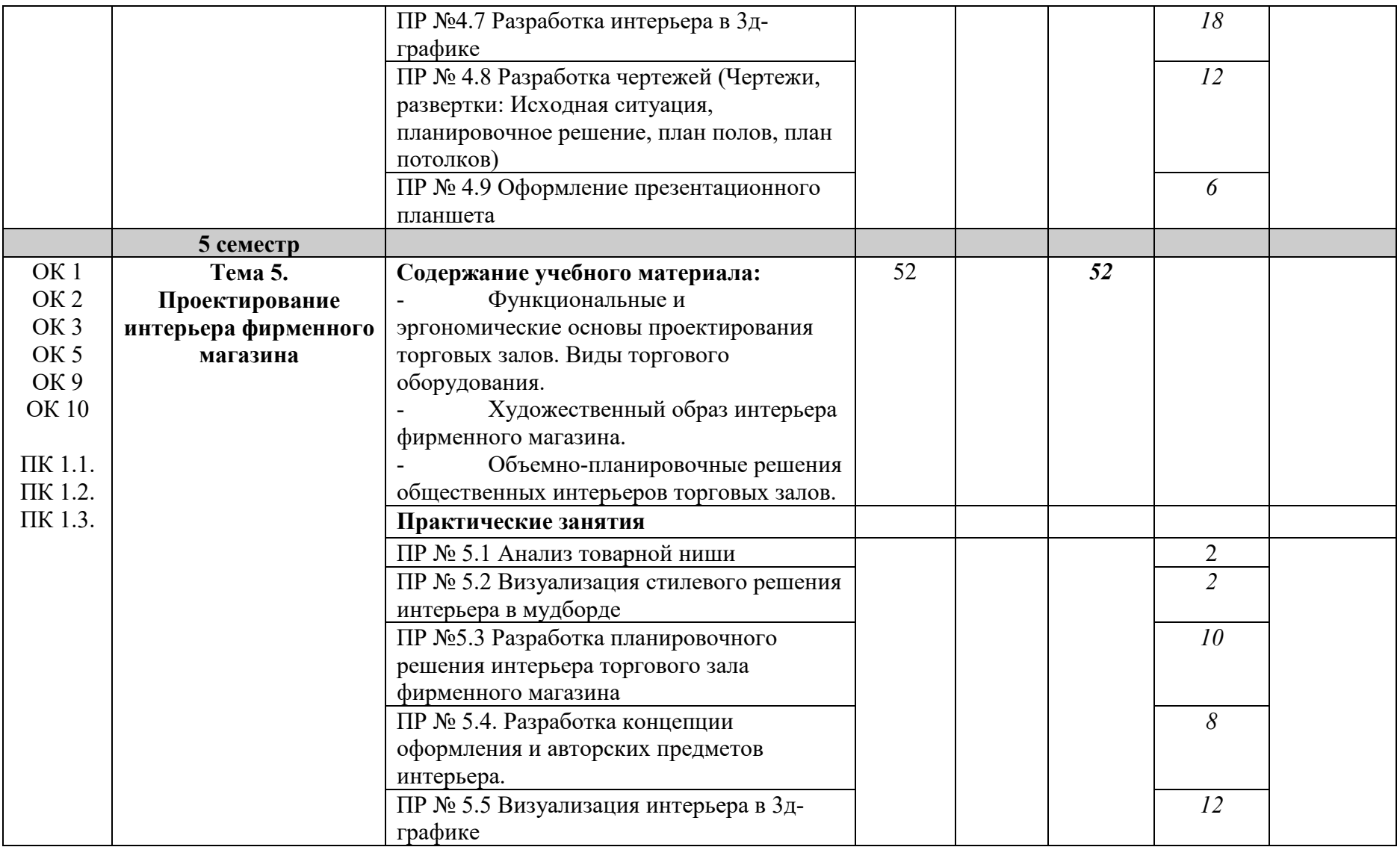

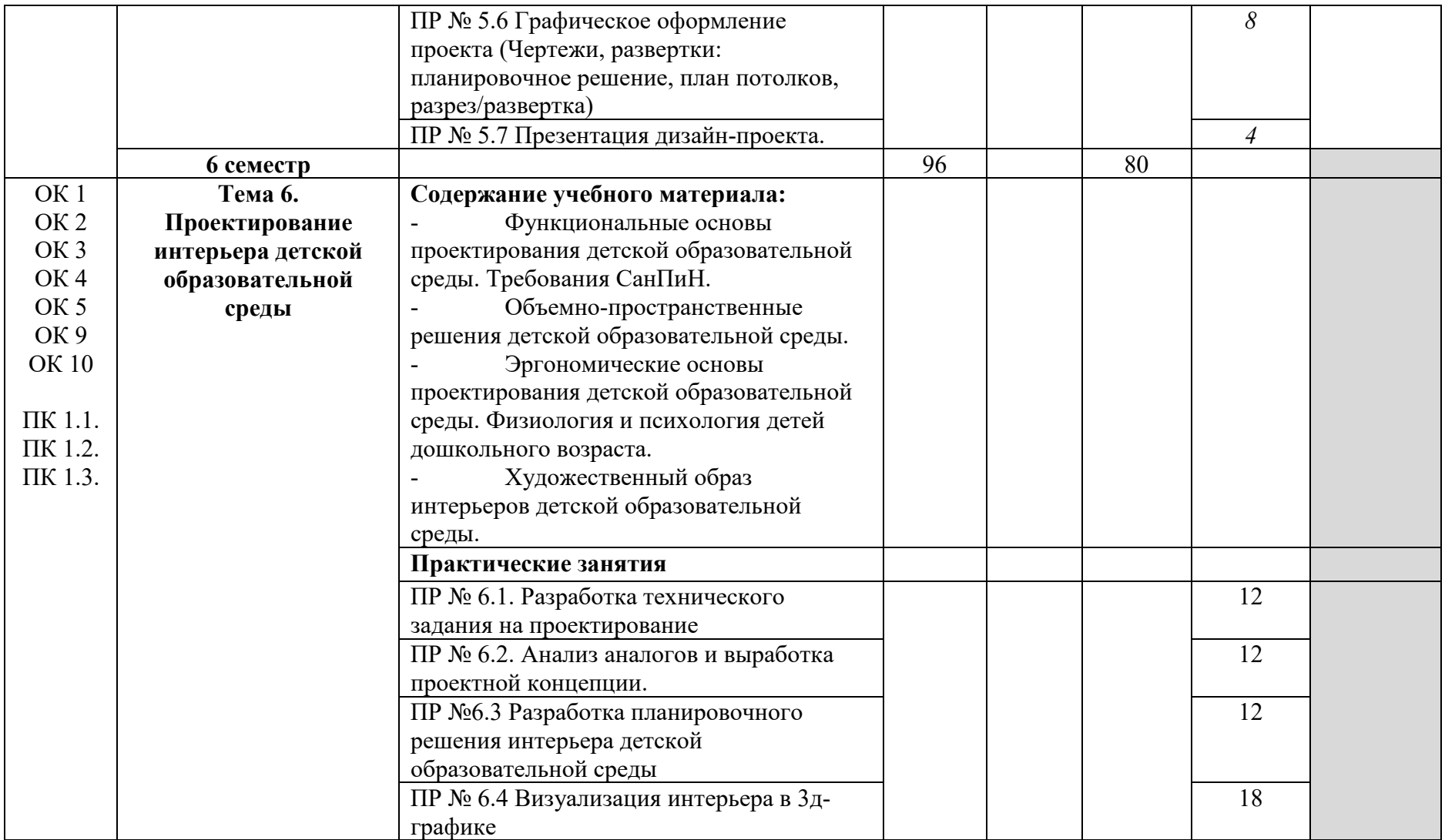

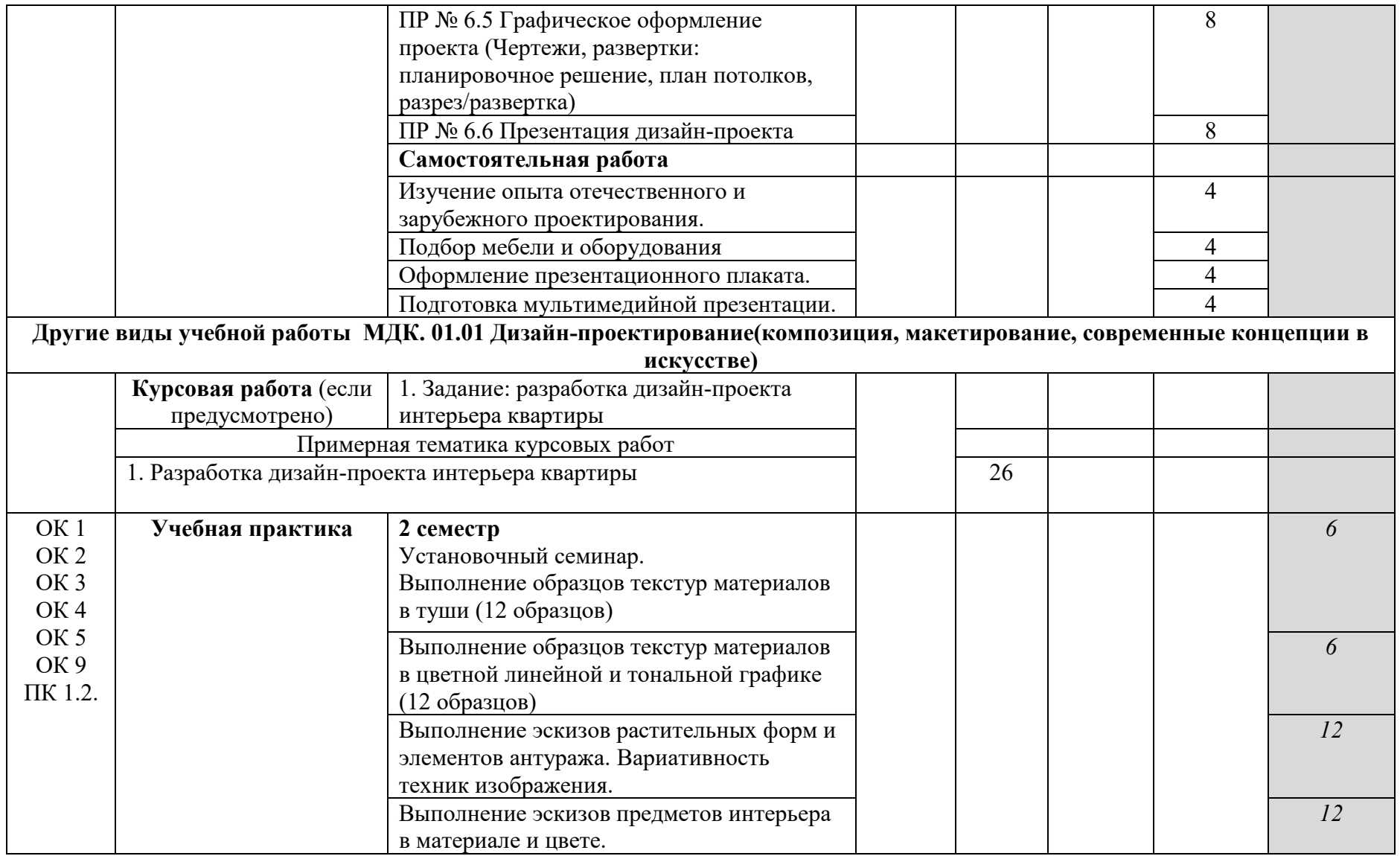

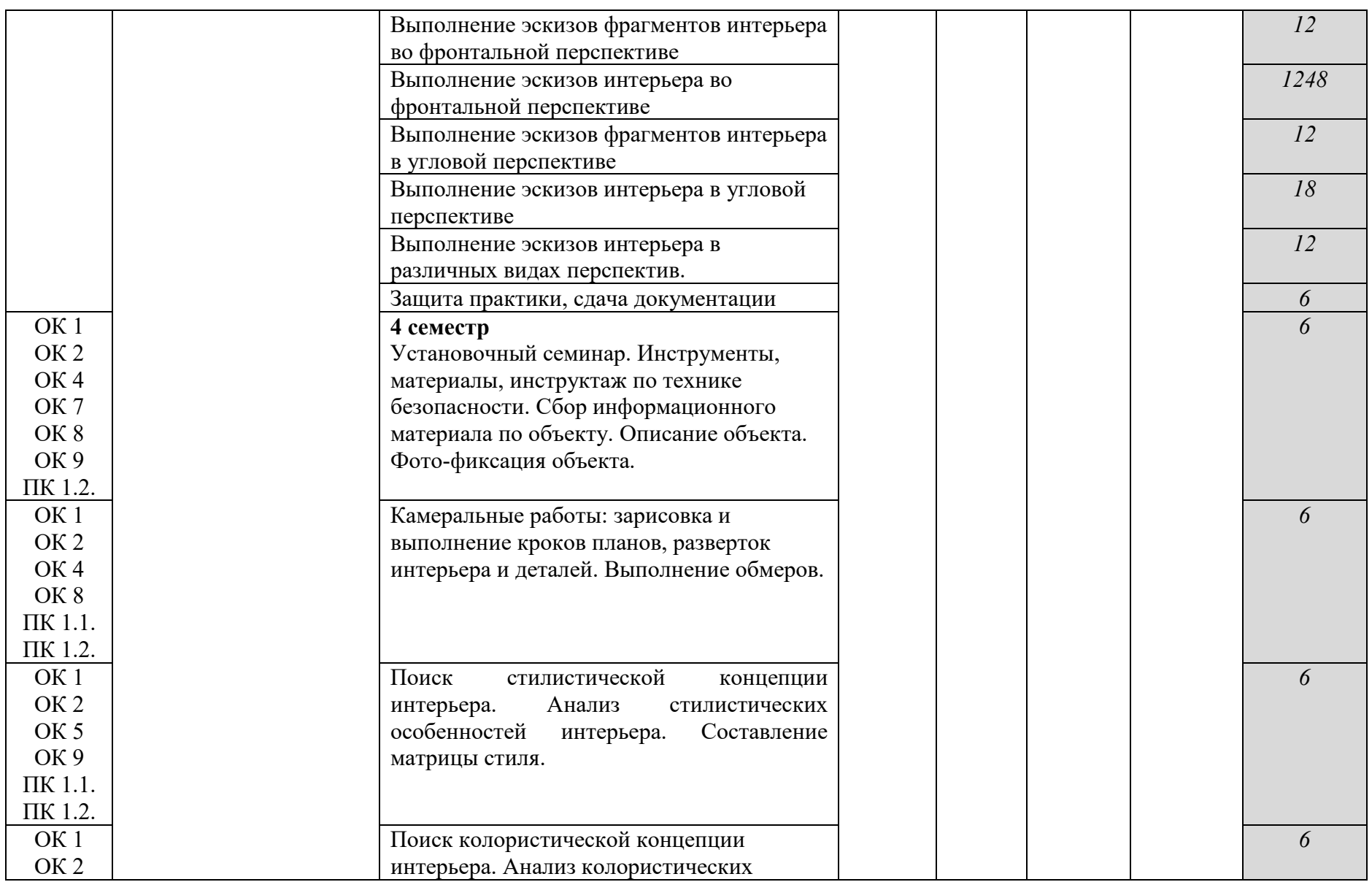

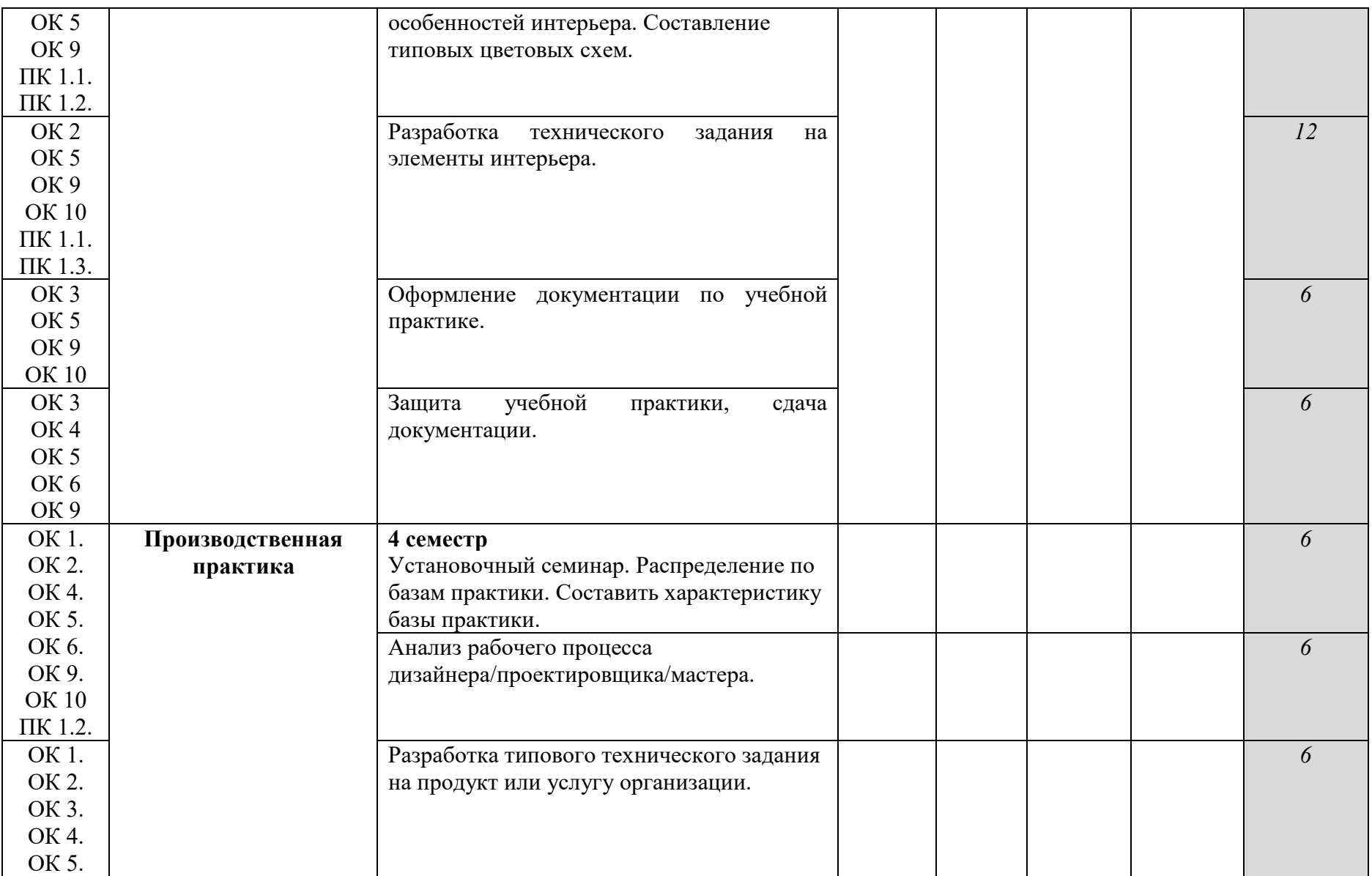

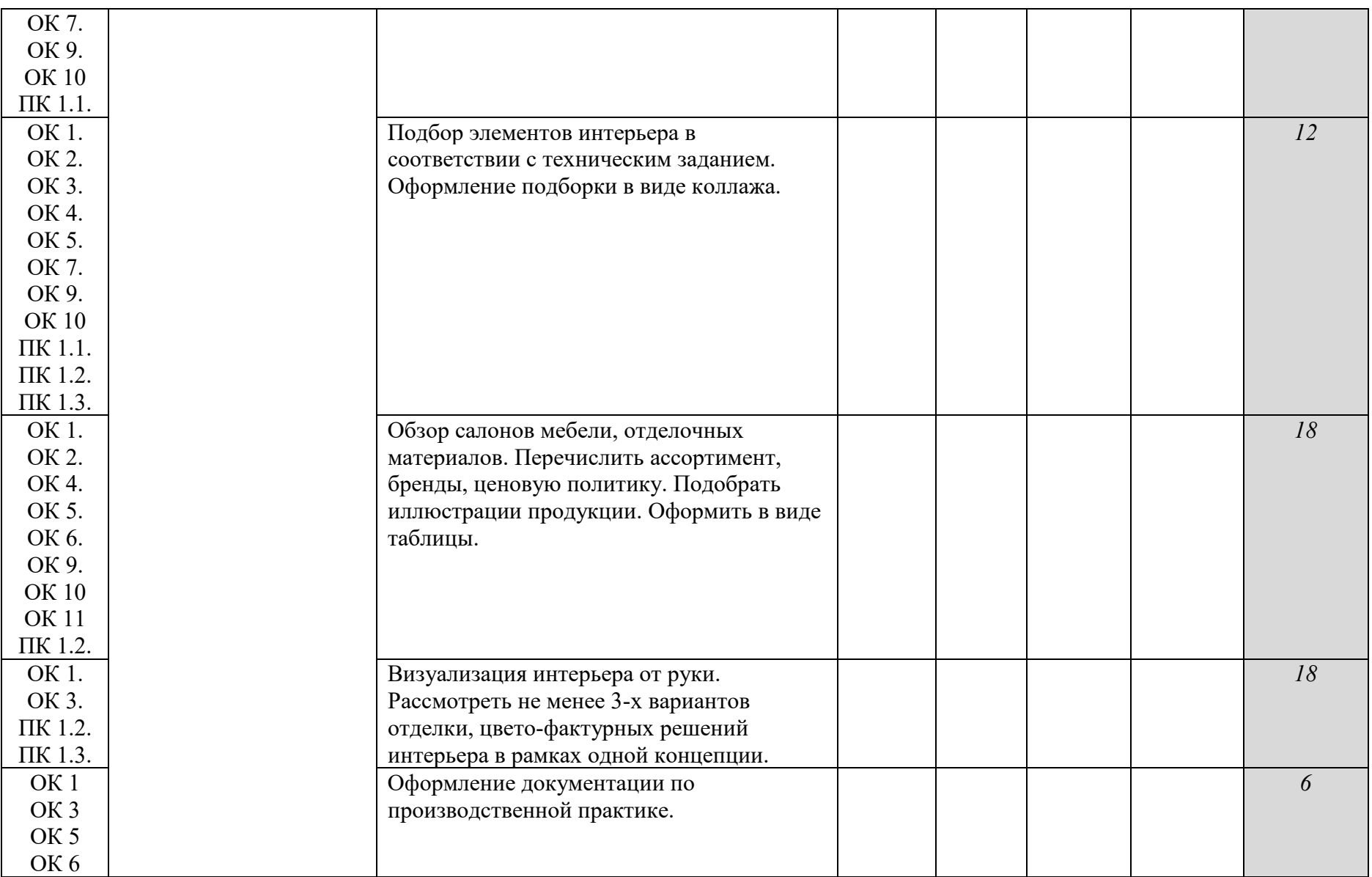

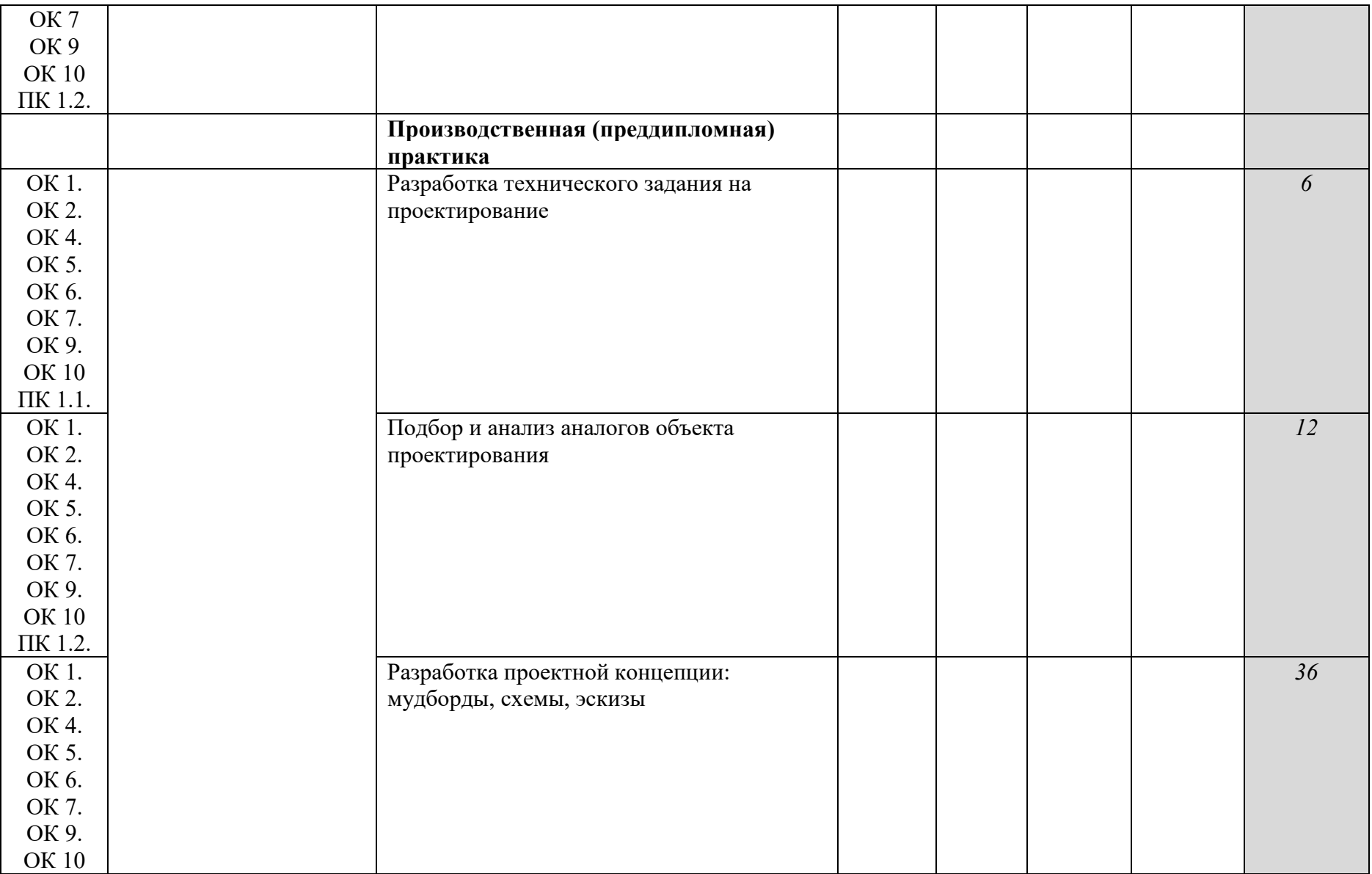

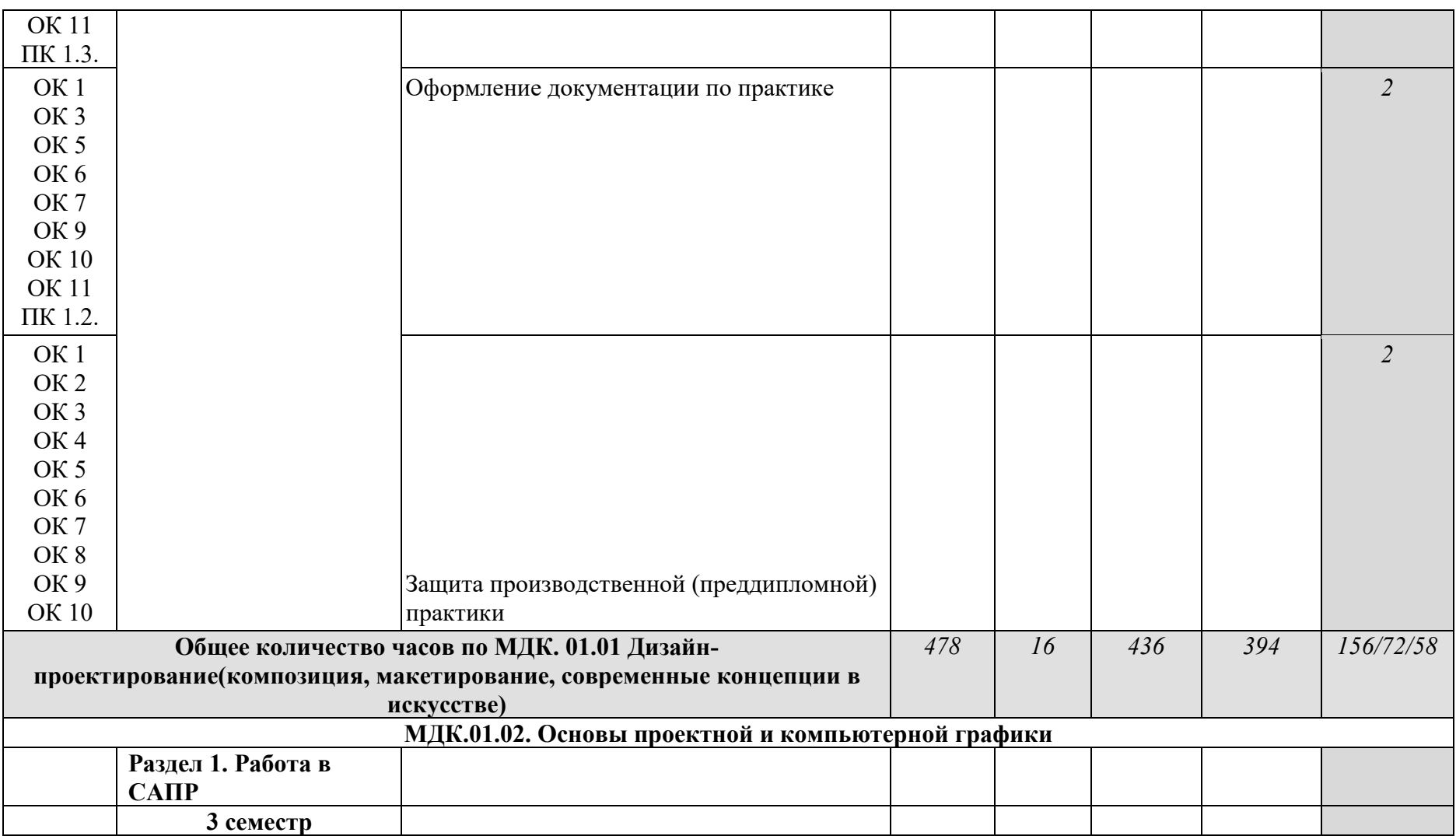

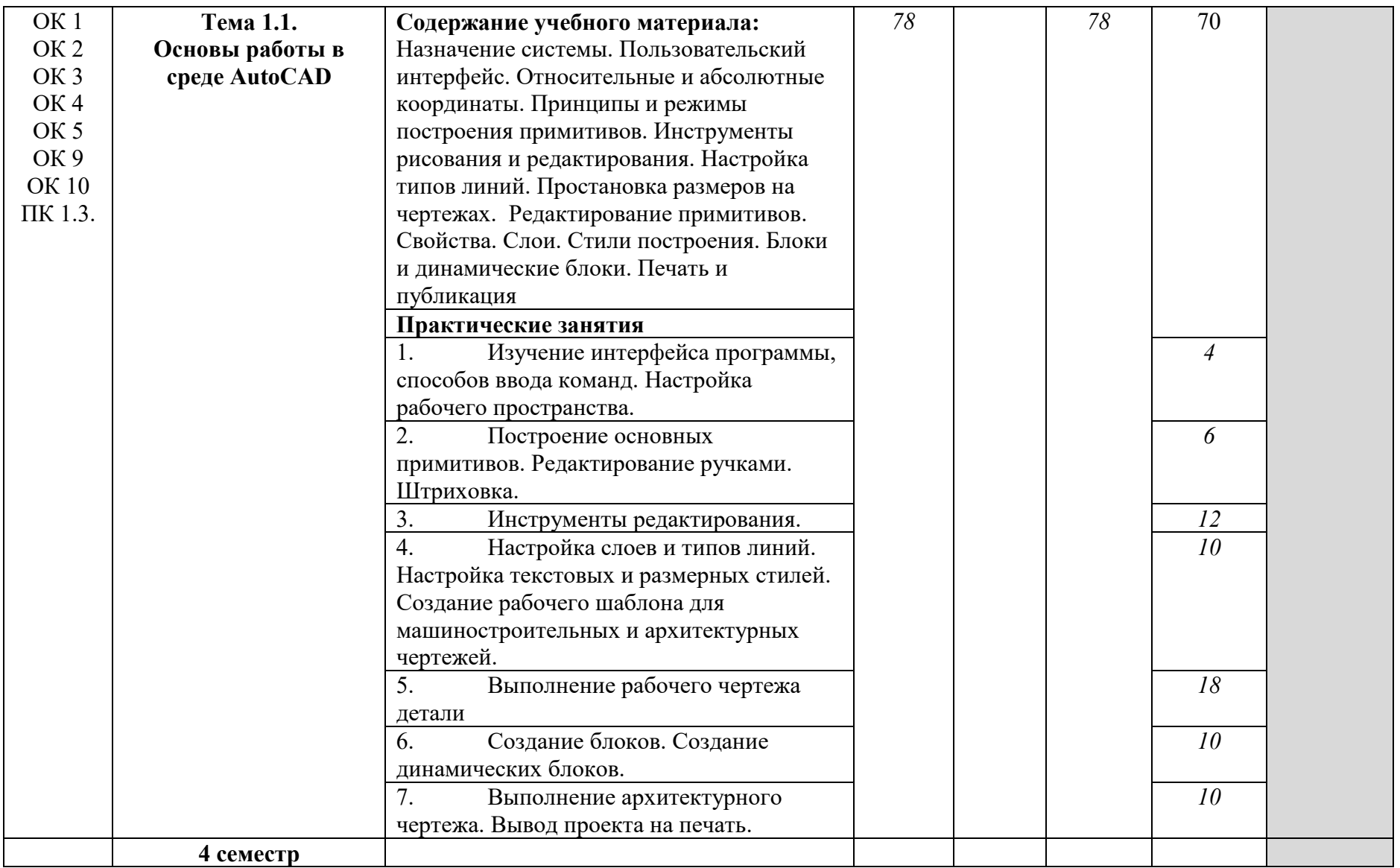

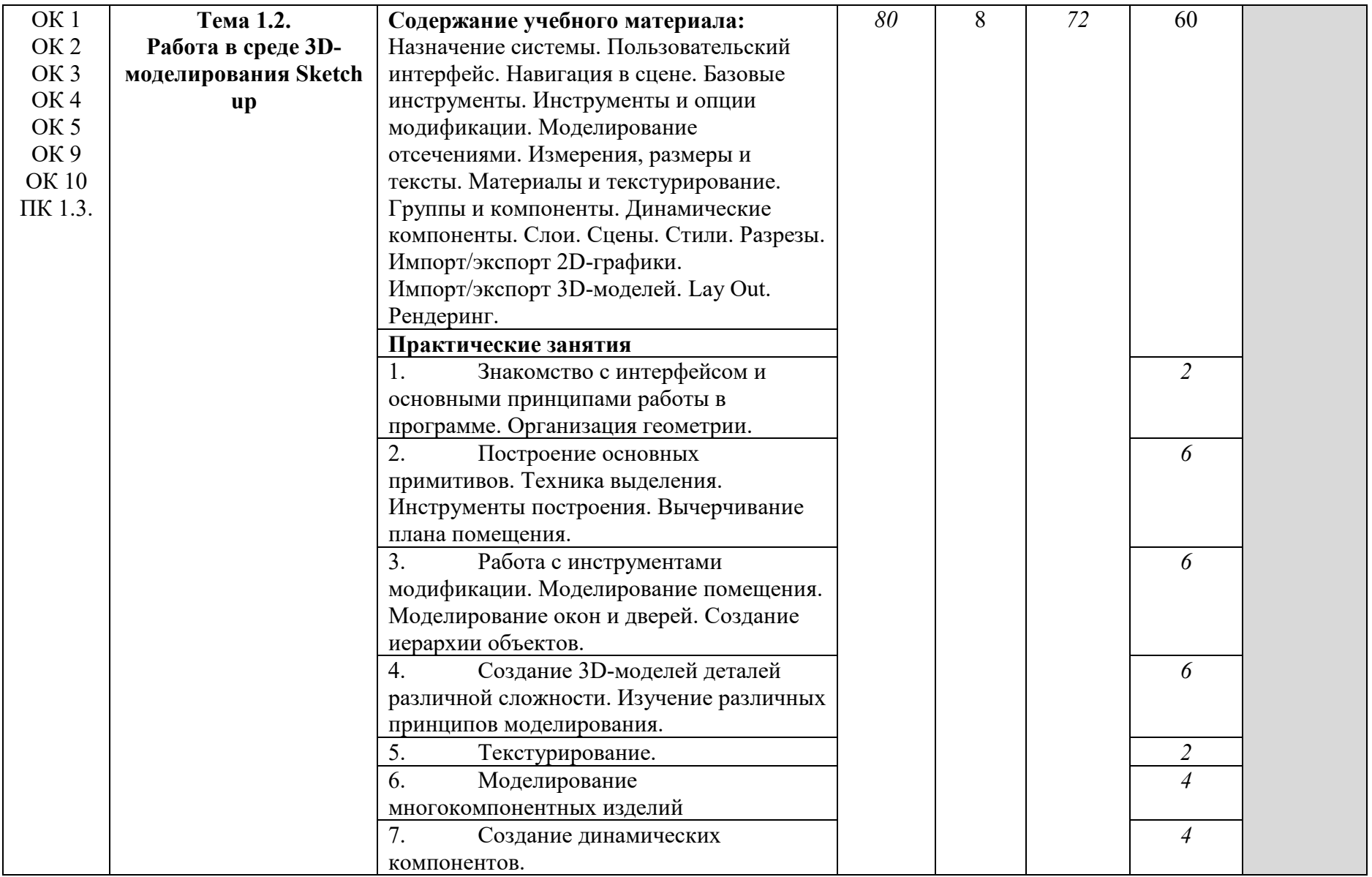

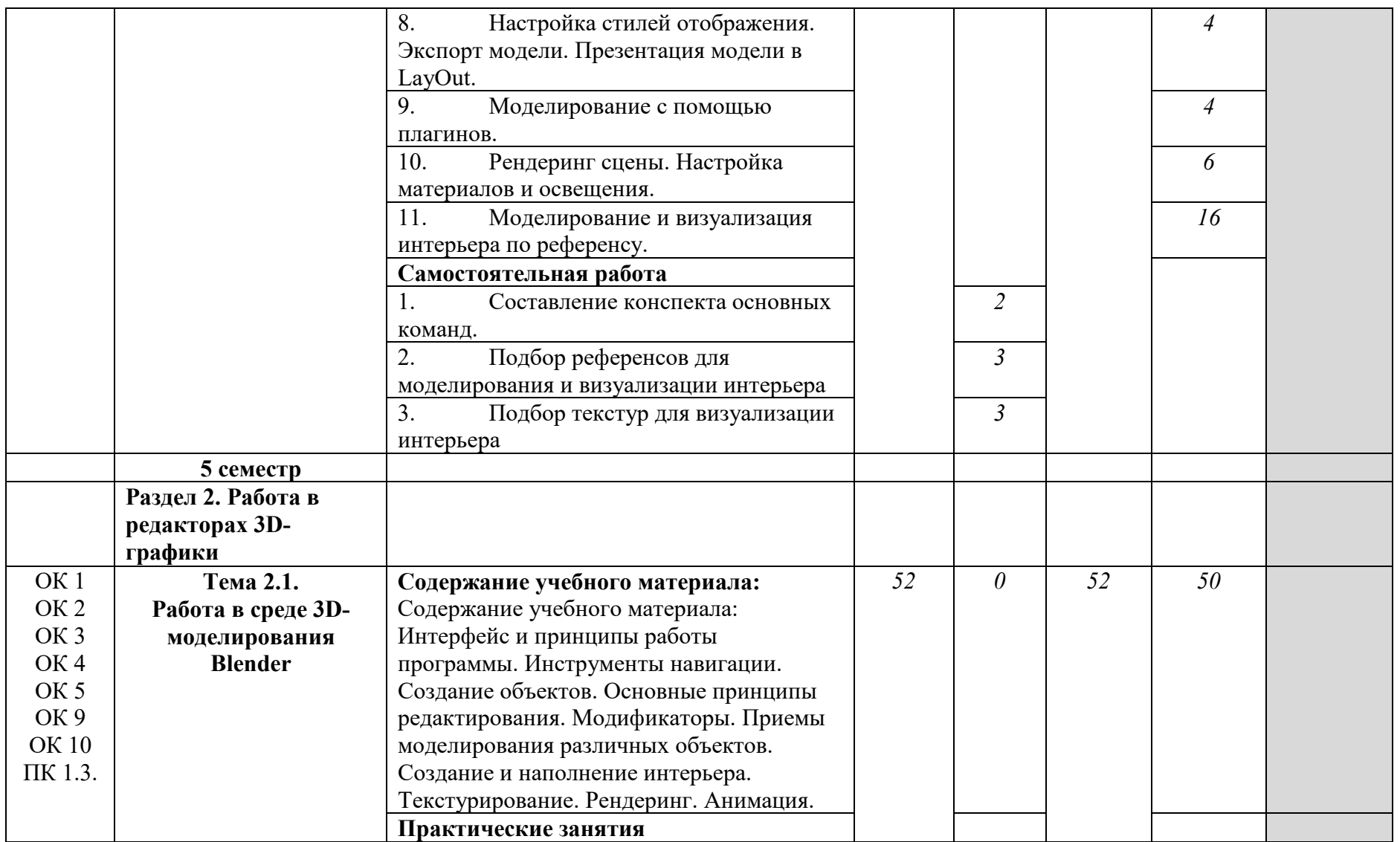

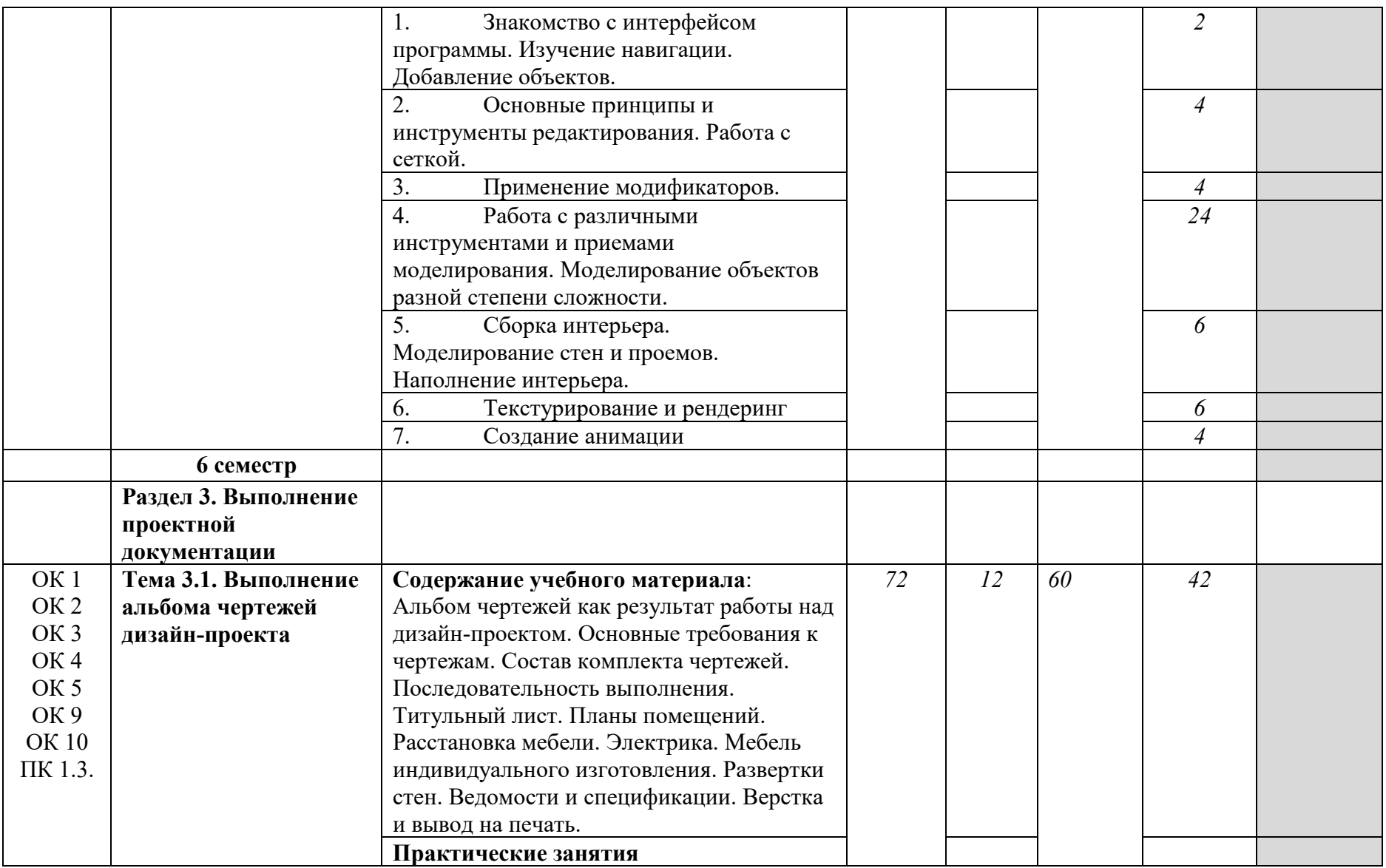

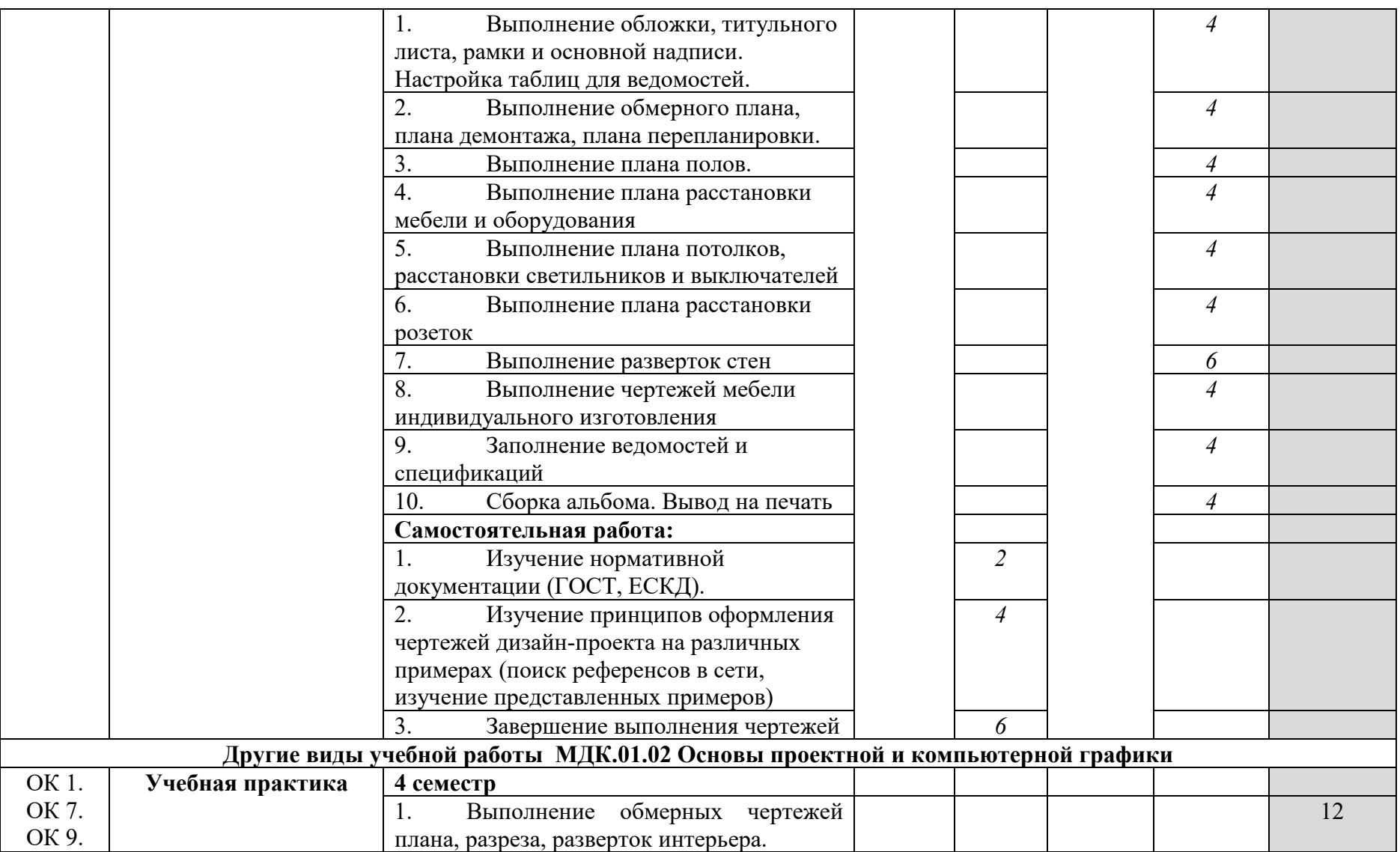

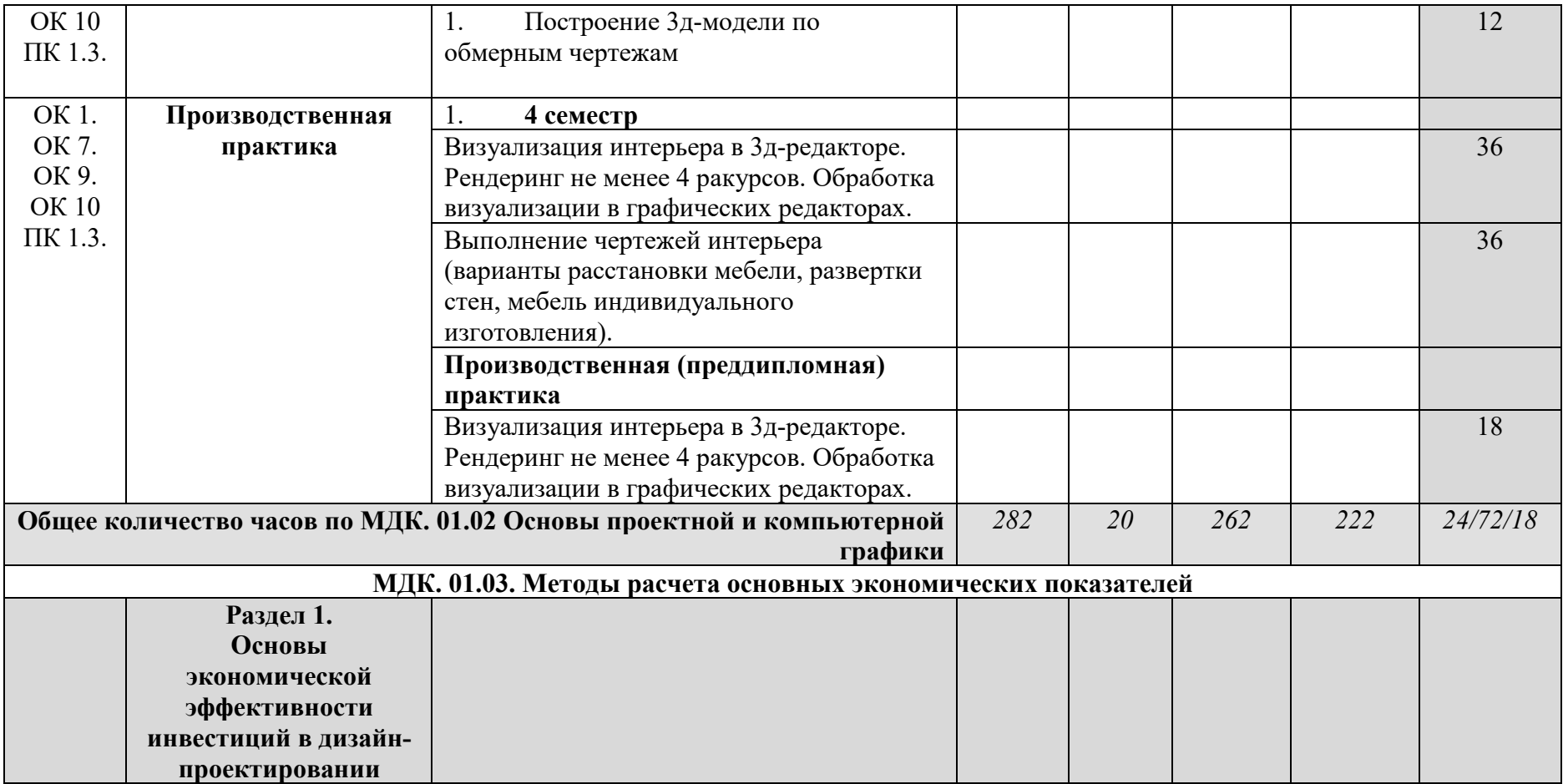

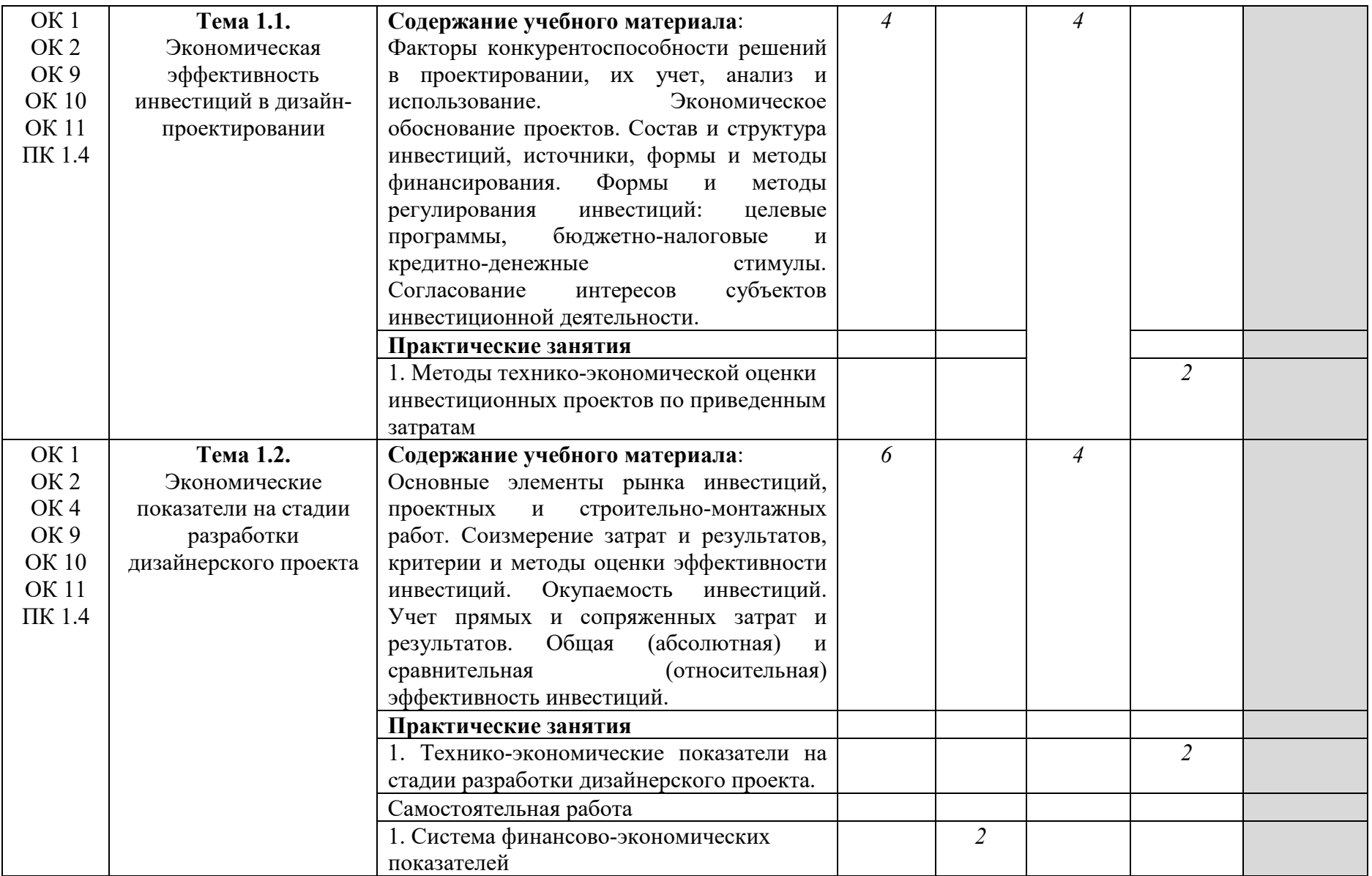

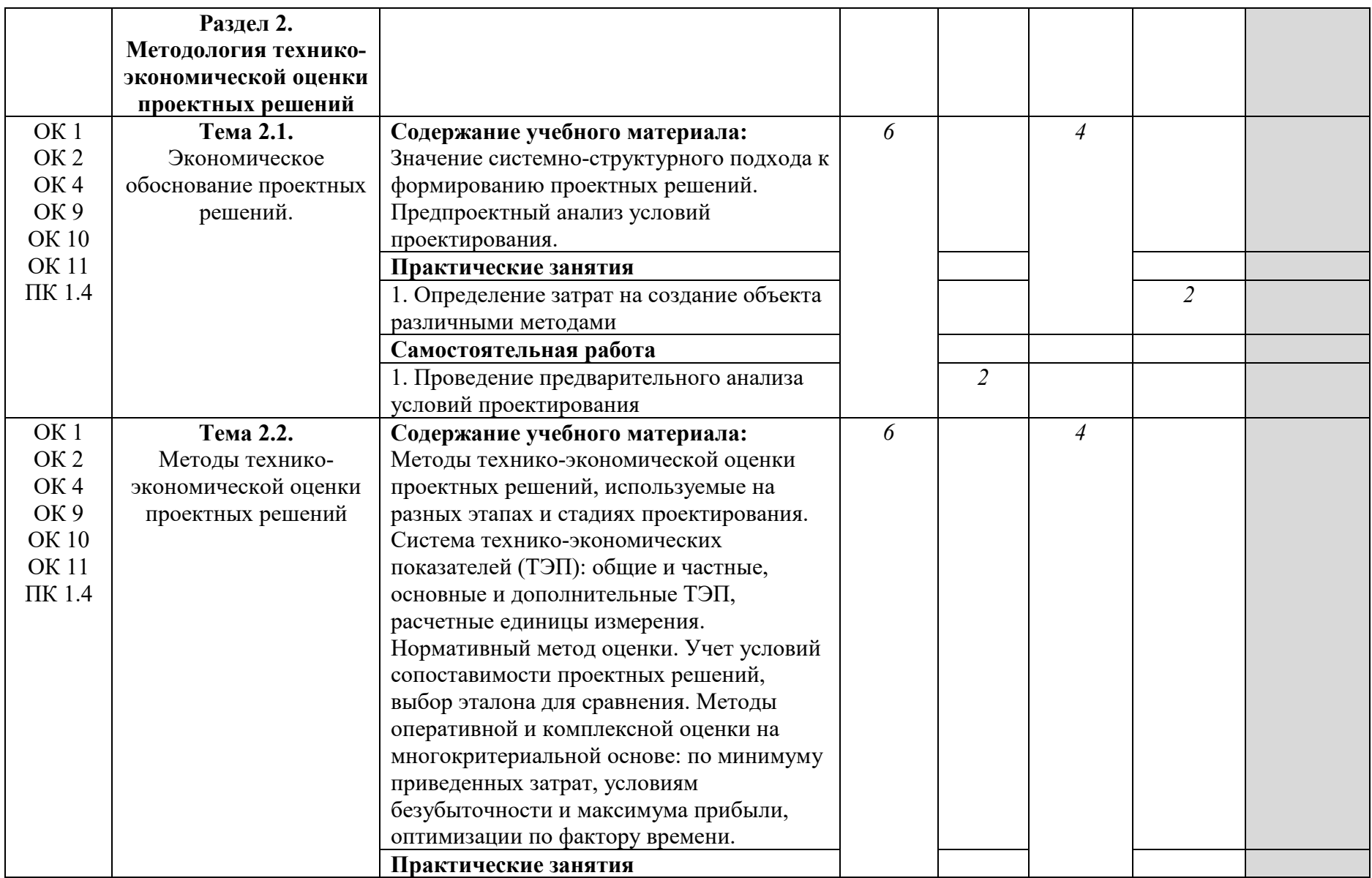

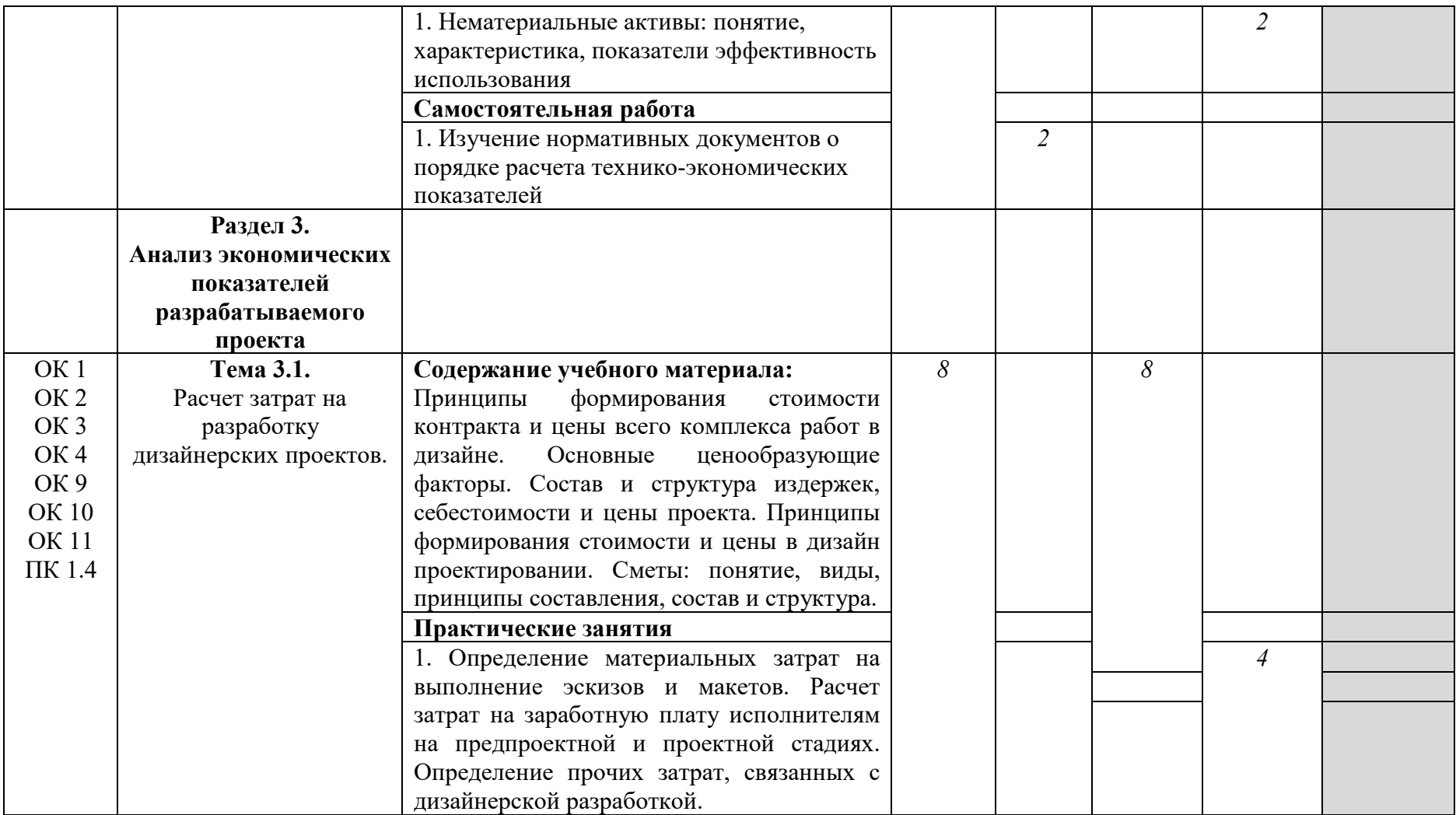

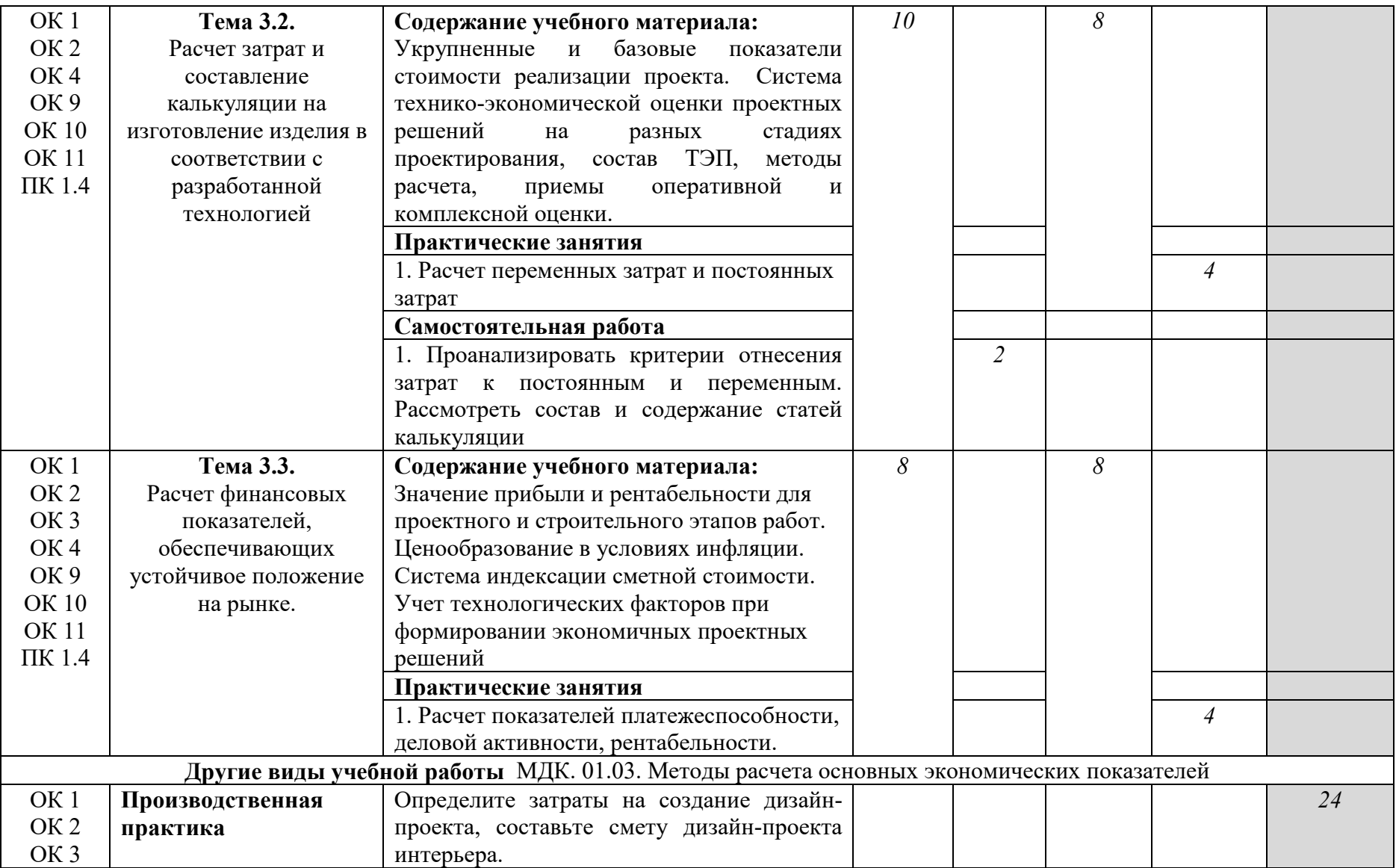

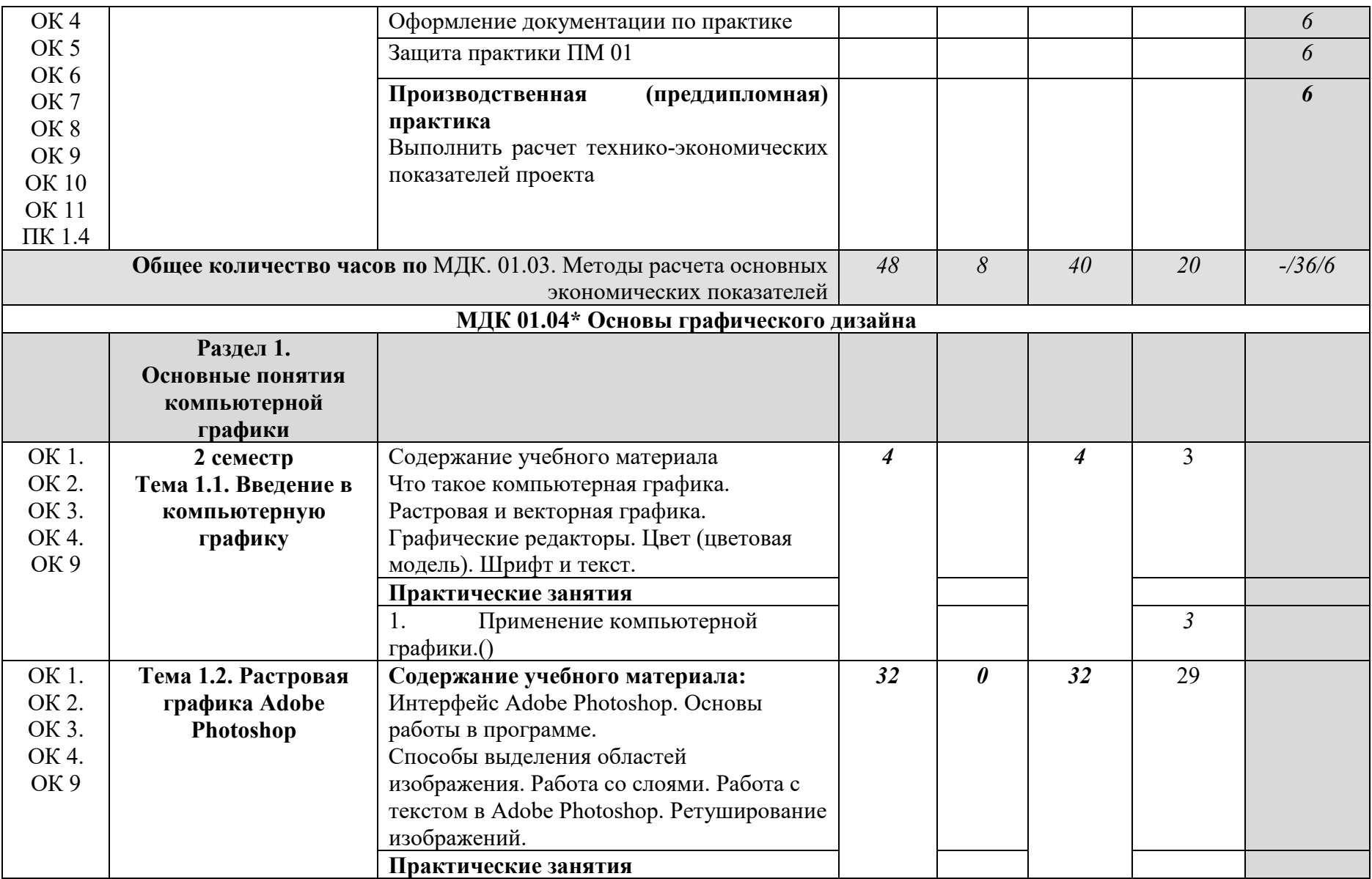

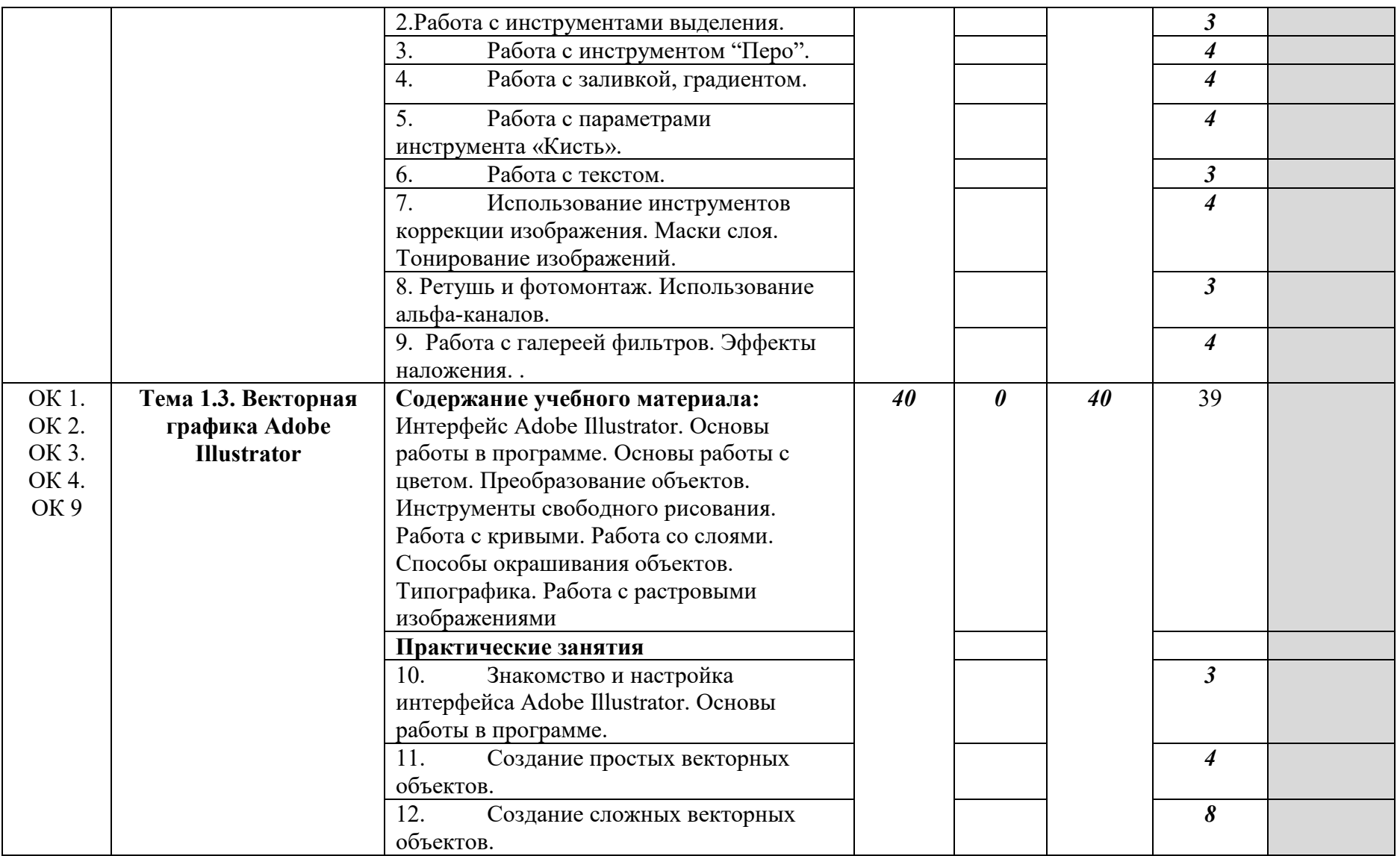

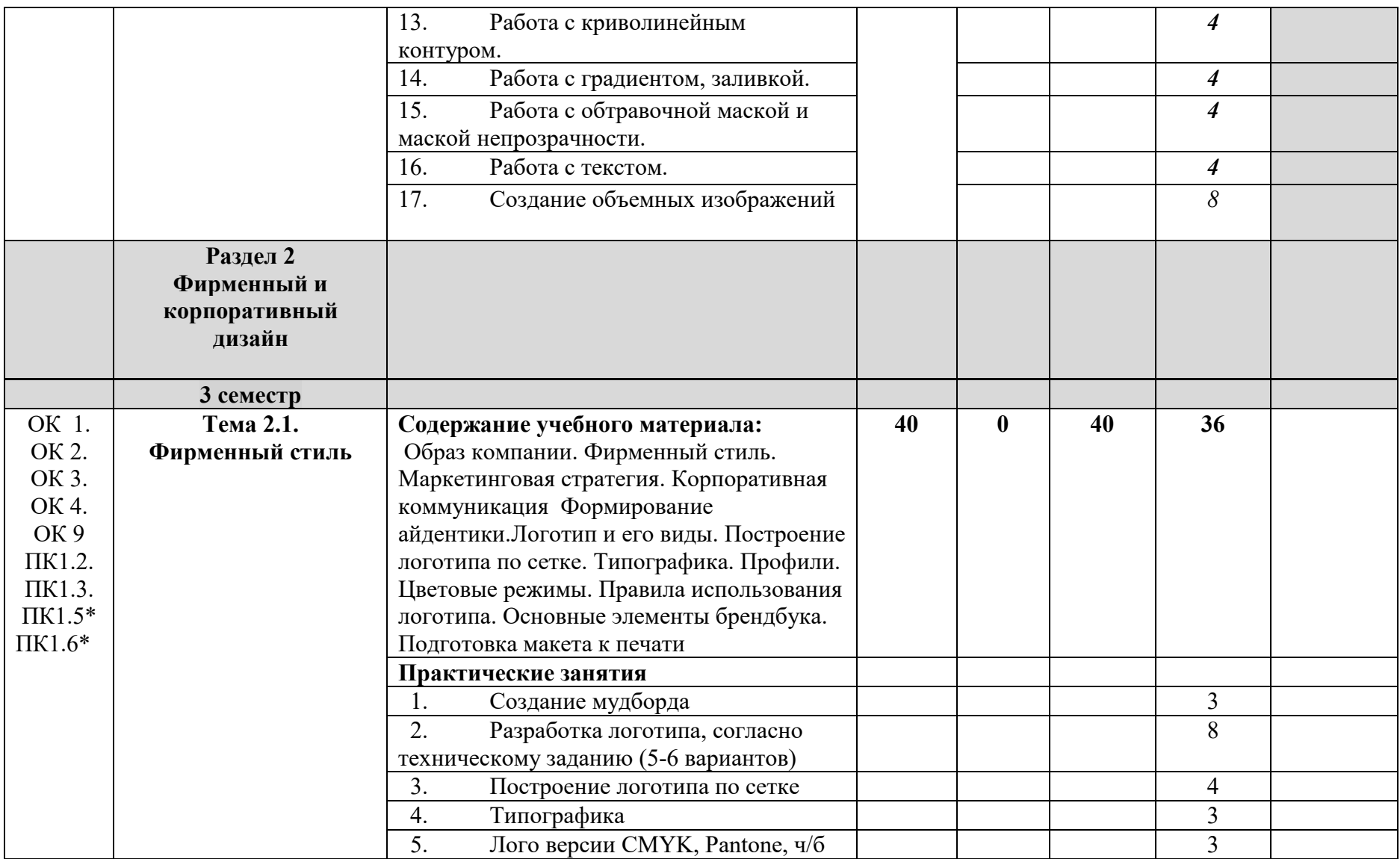

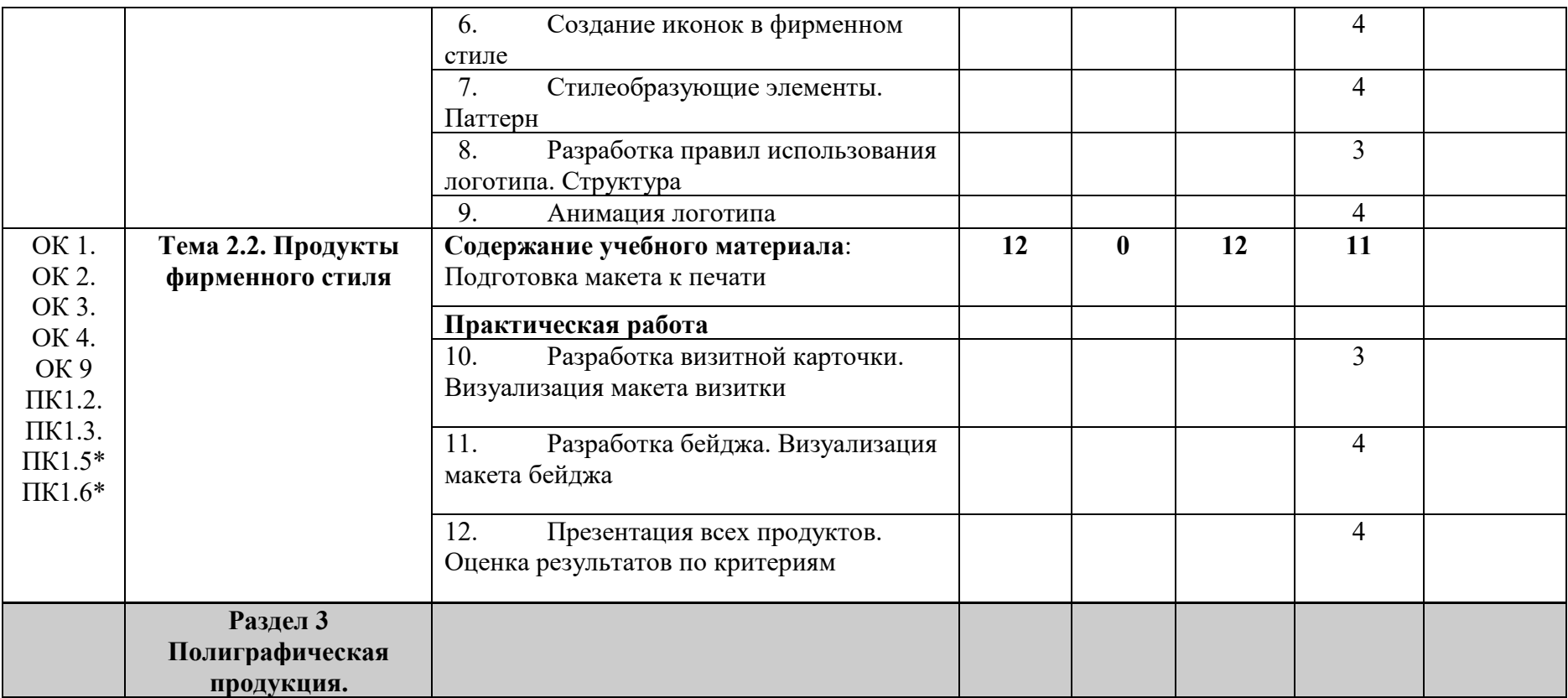

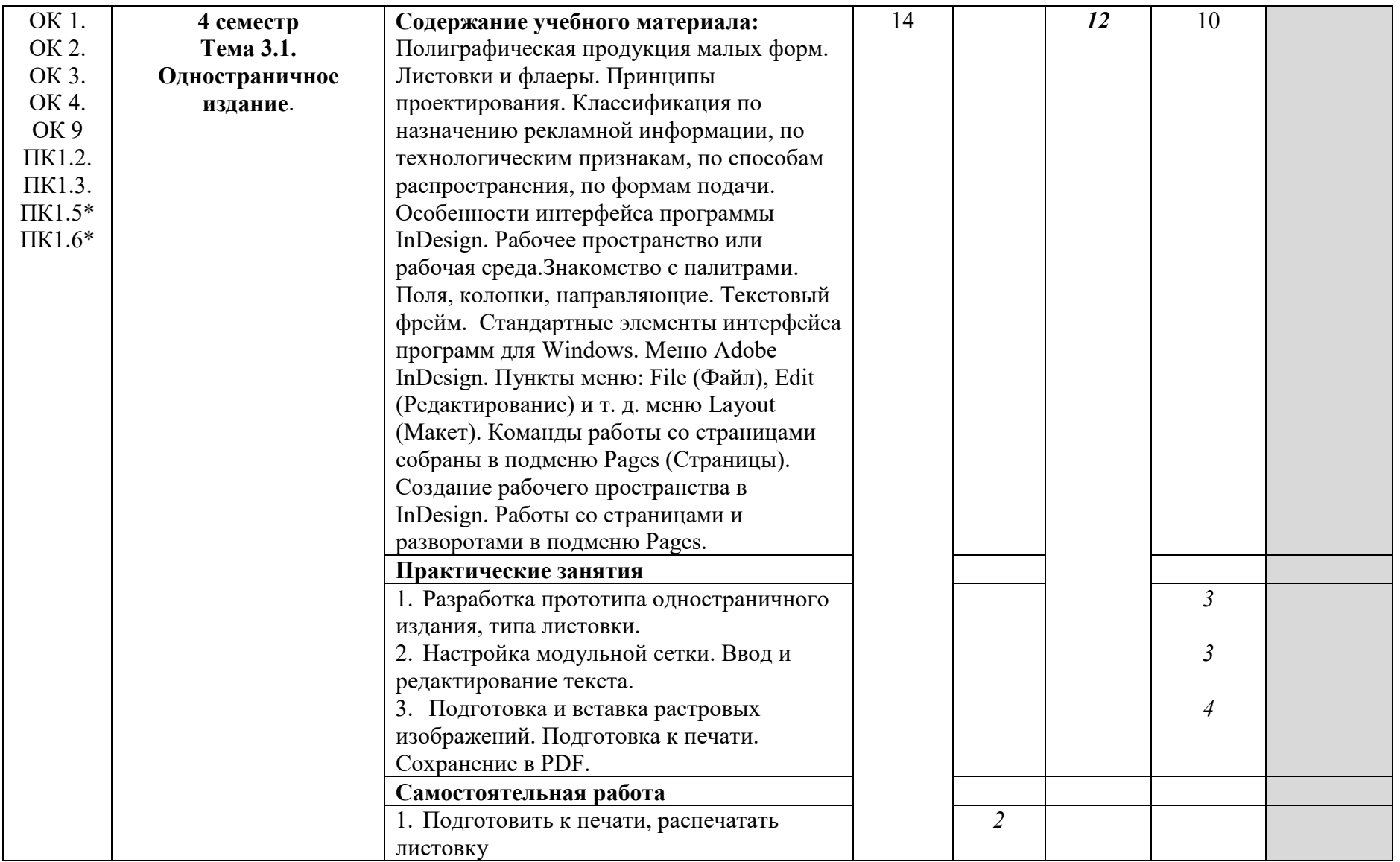

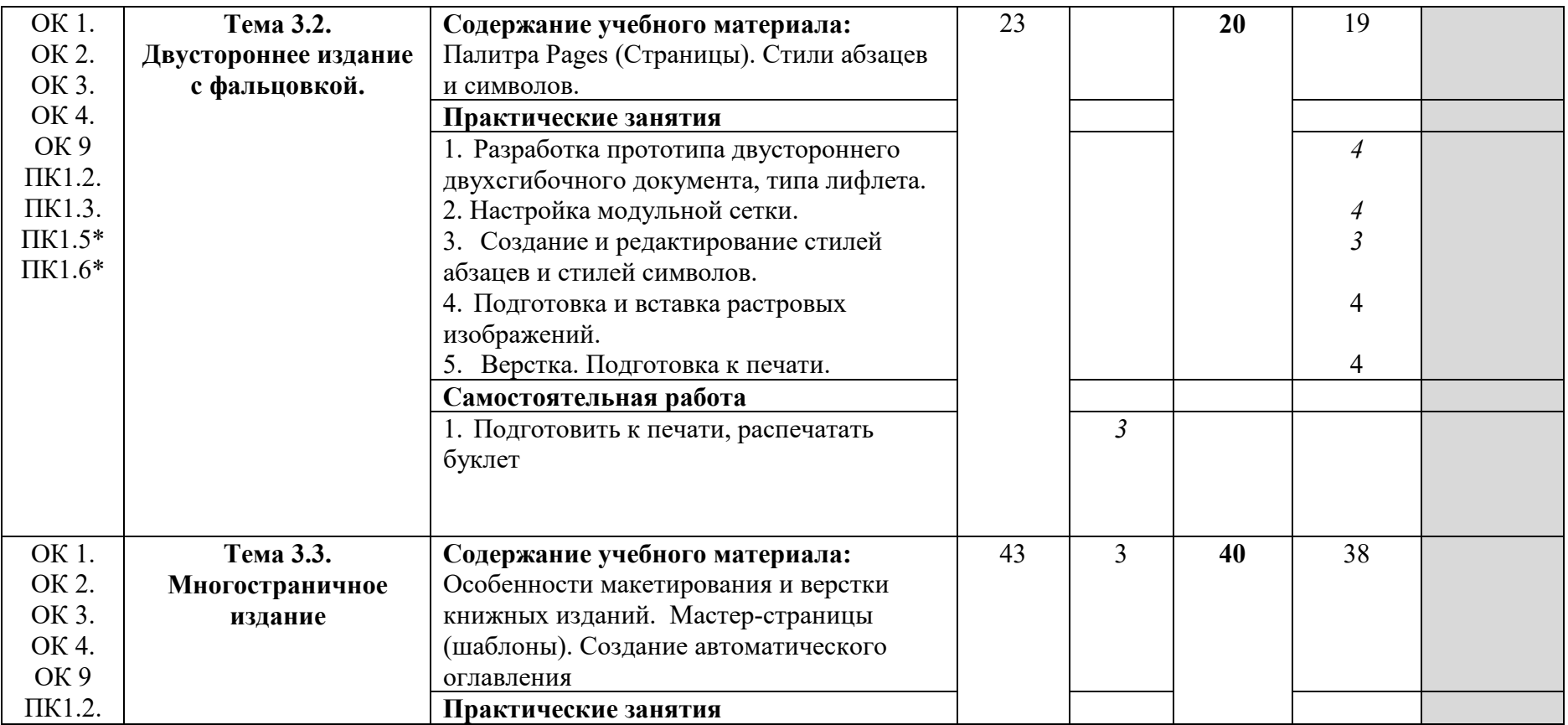

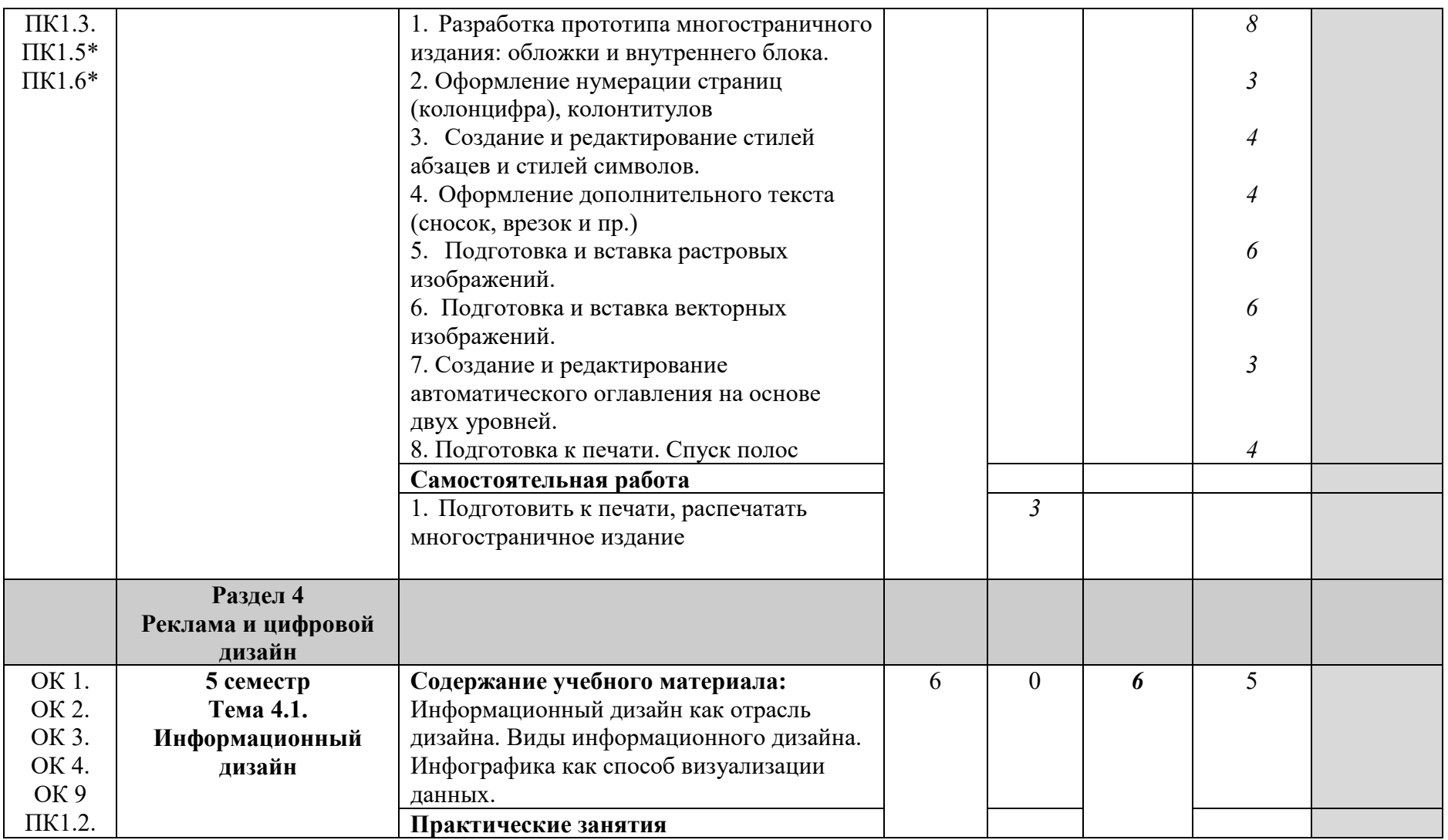

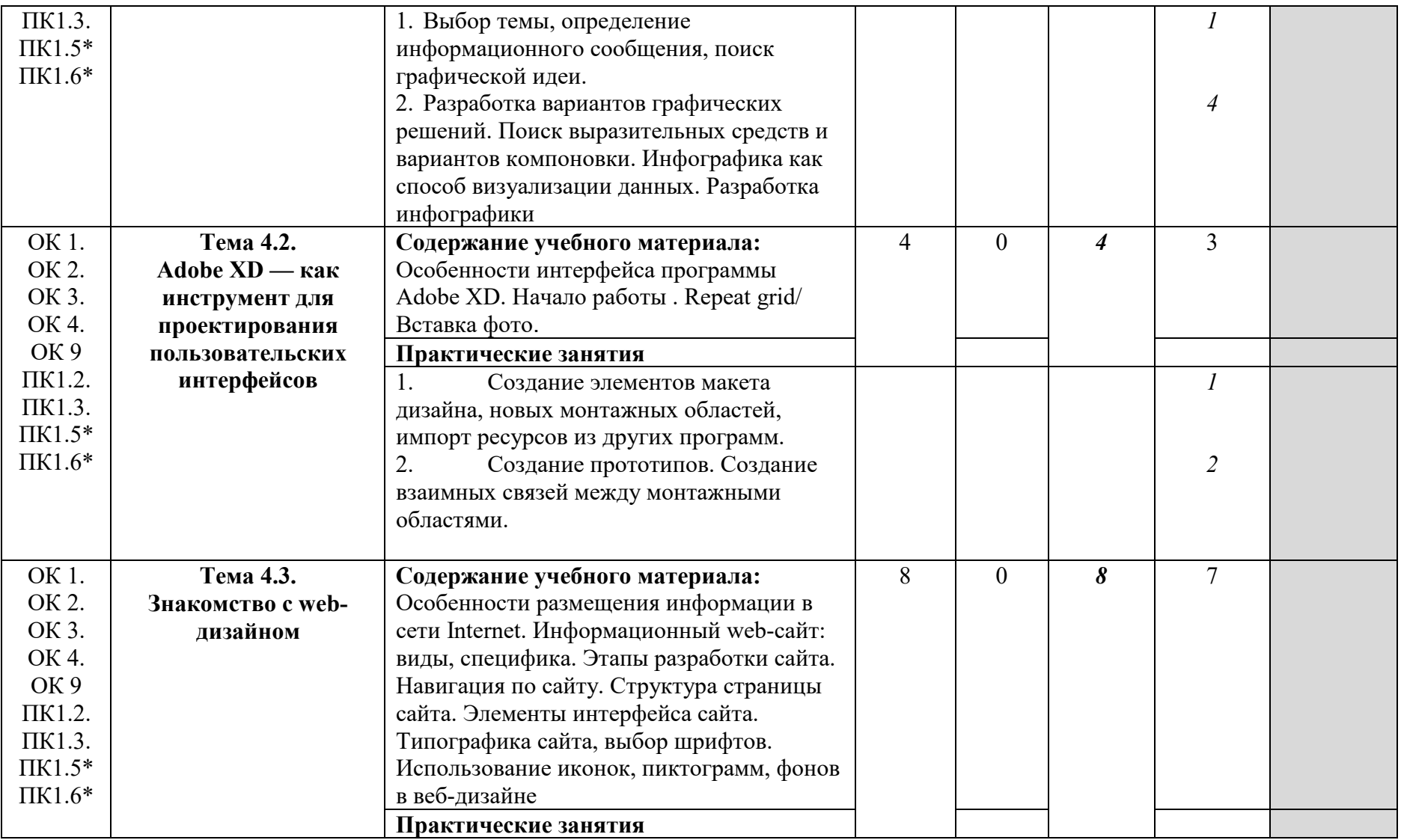

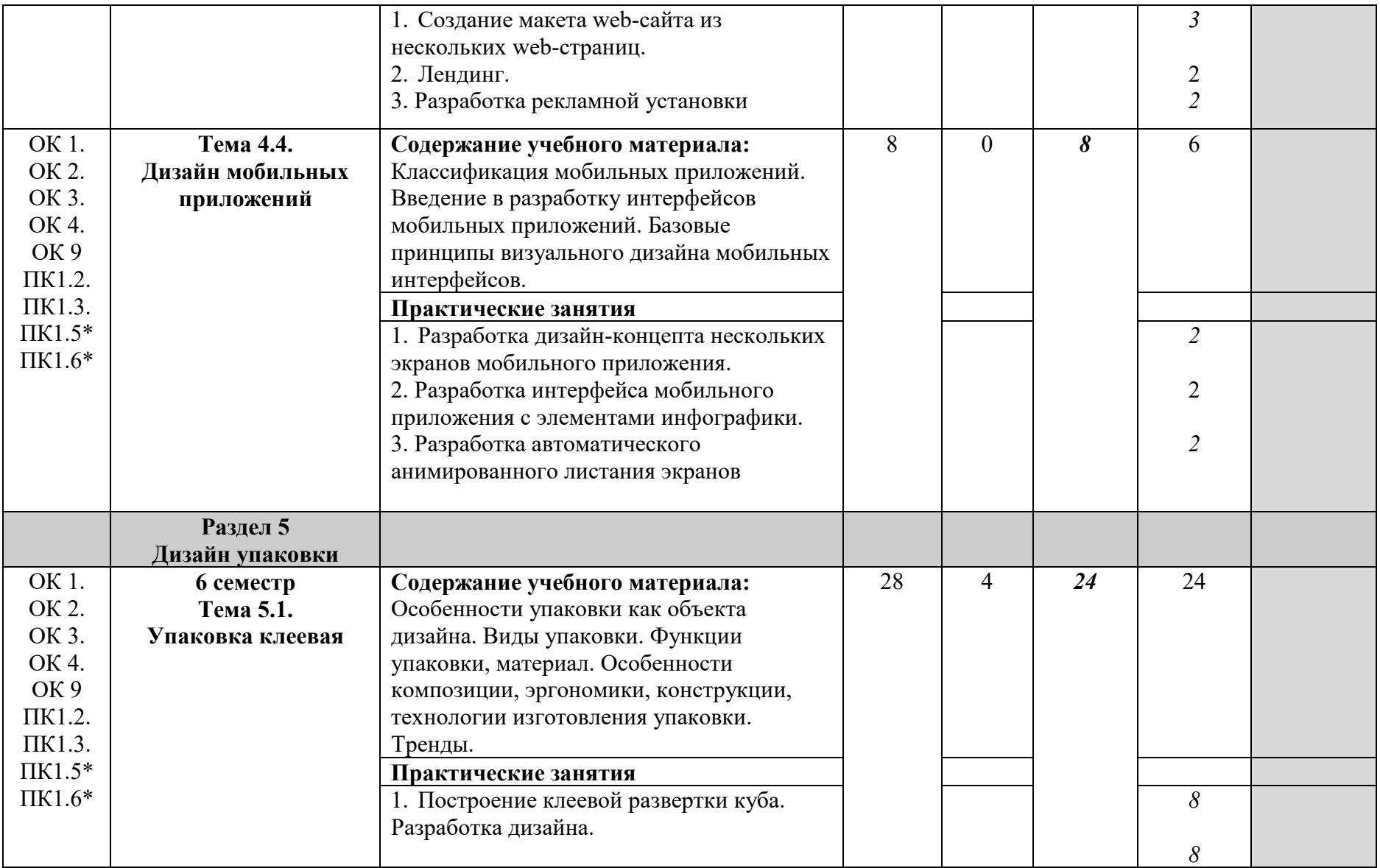

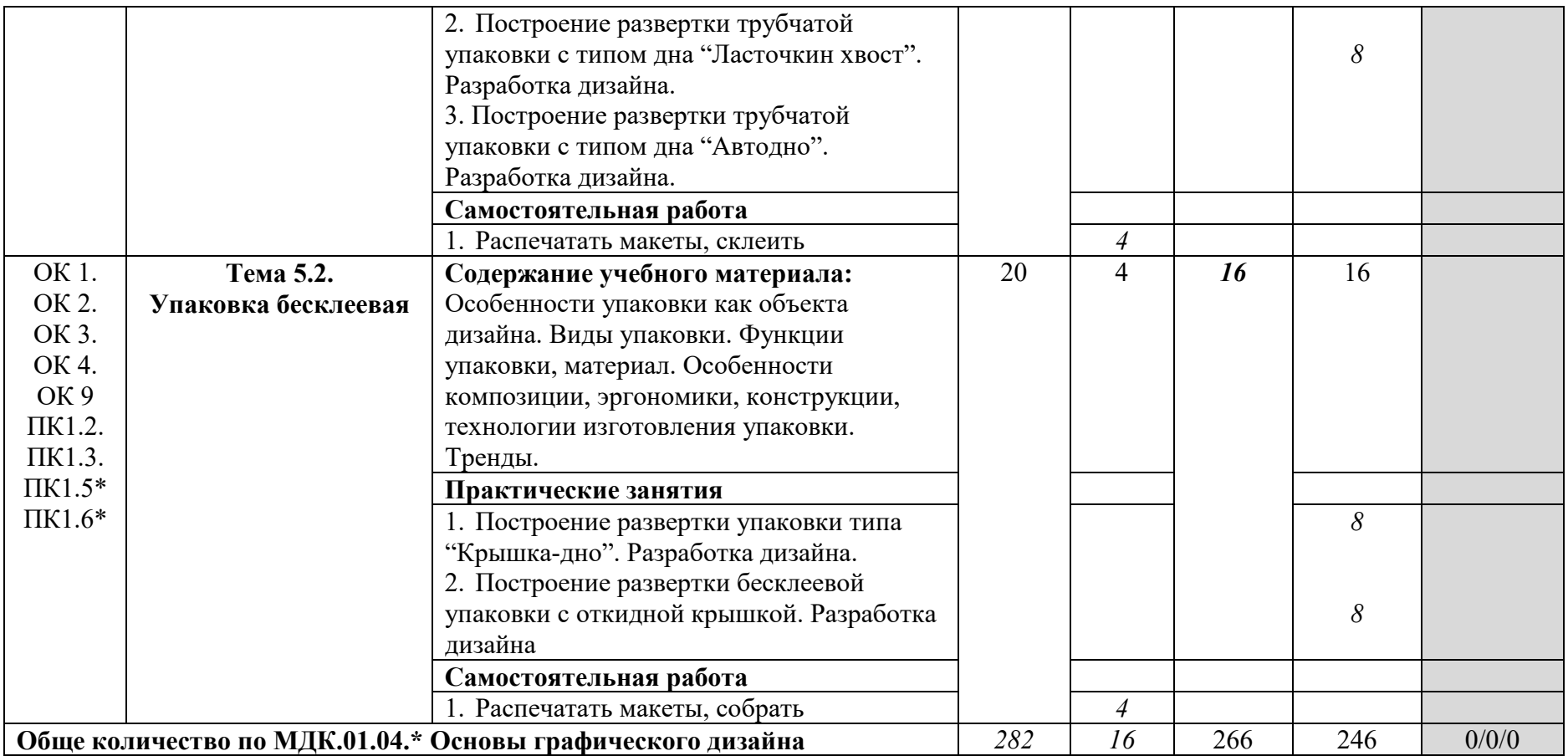

# **3. КОНТРОЛЬ И ОЦЕНКА РЕЗУЛЬТАТОВ ОСВОЕНИЯ ПРОФЕССИОНАЛЬНОГО МОДУЛЯ**

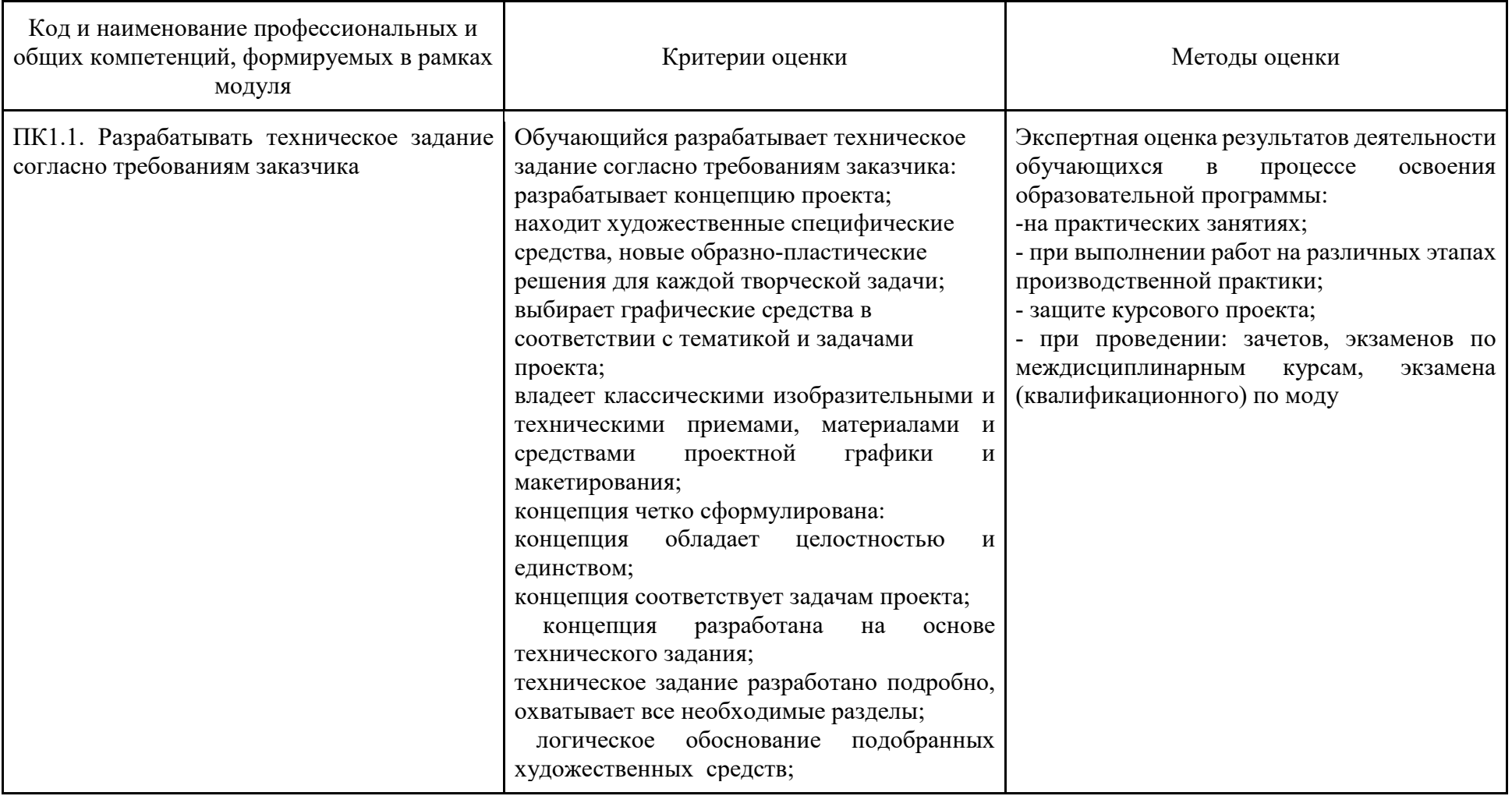

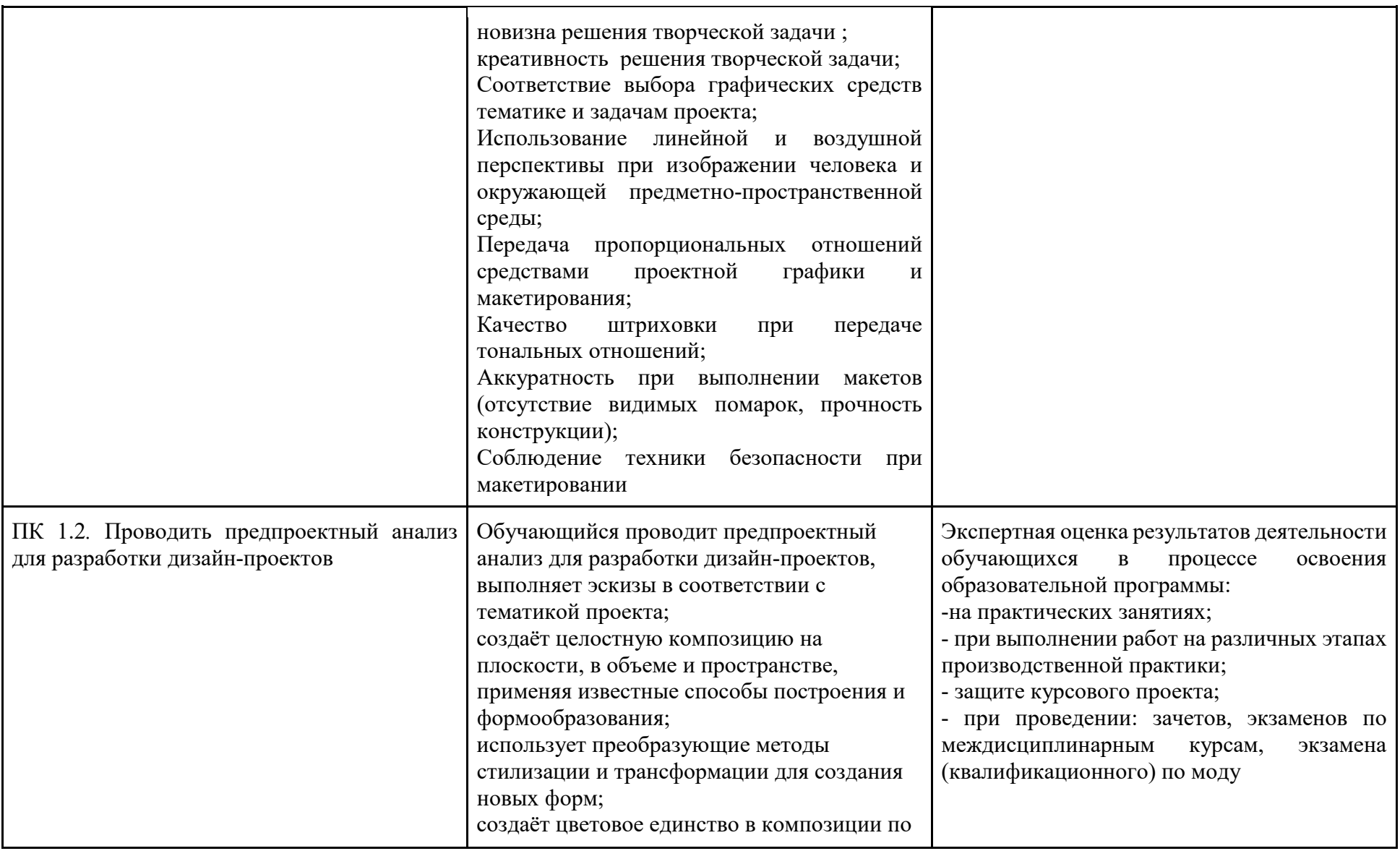

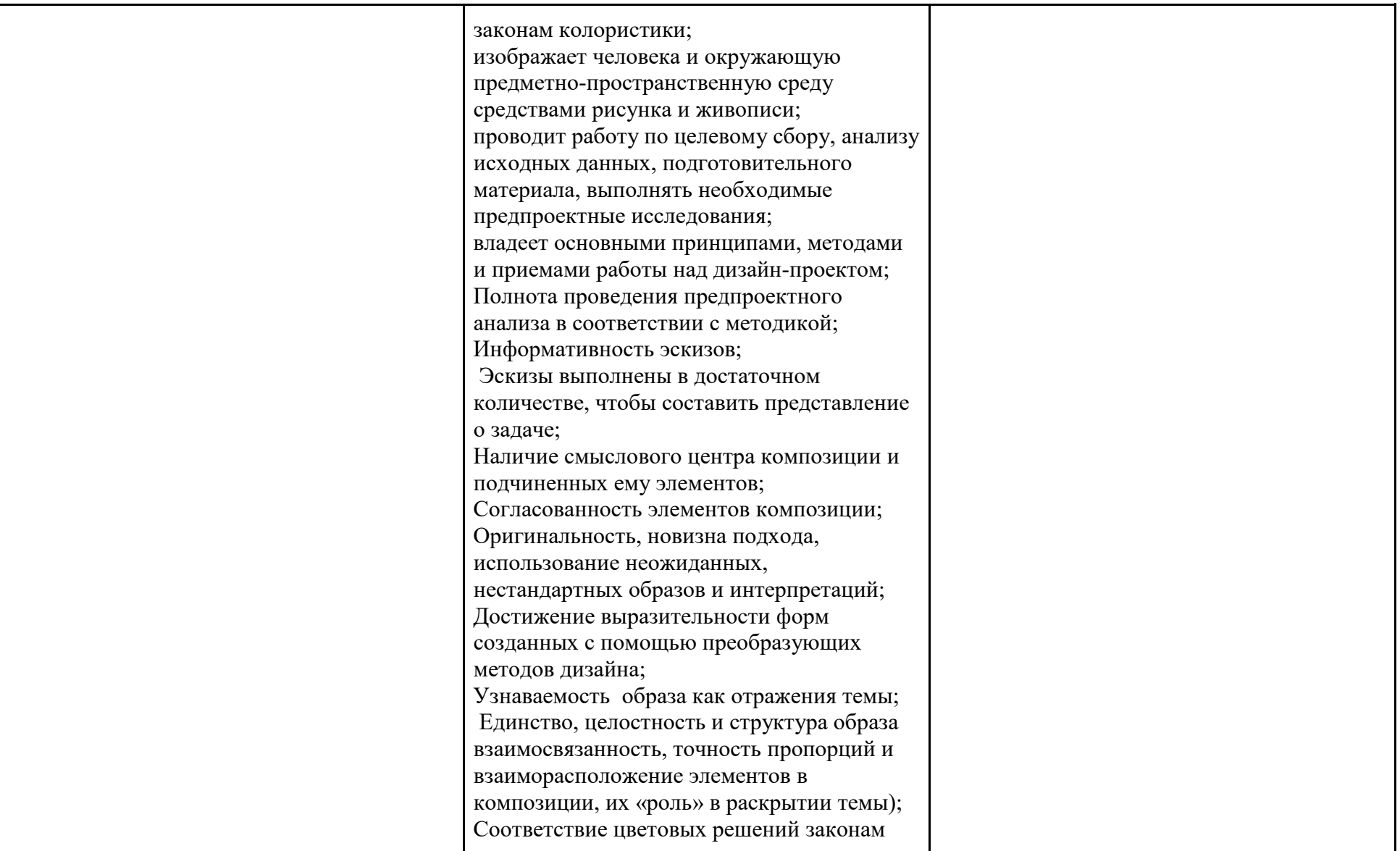

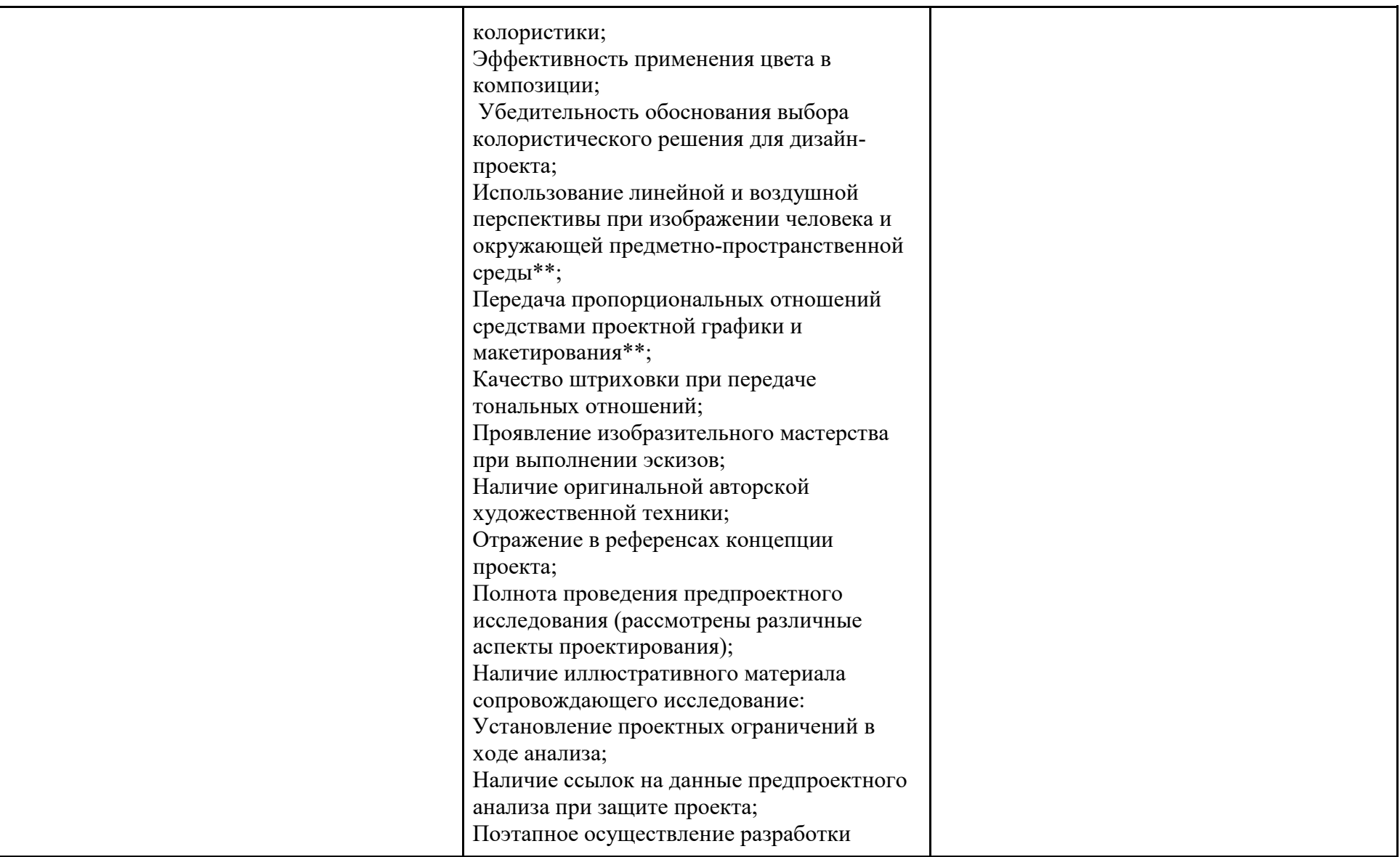

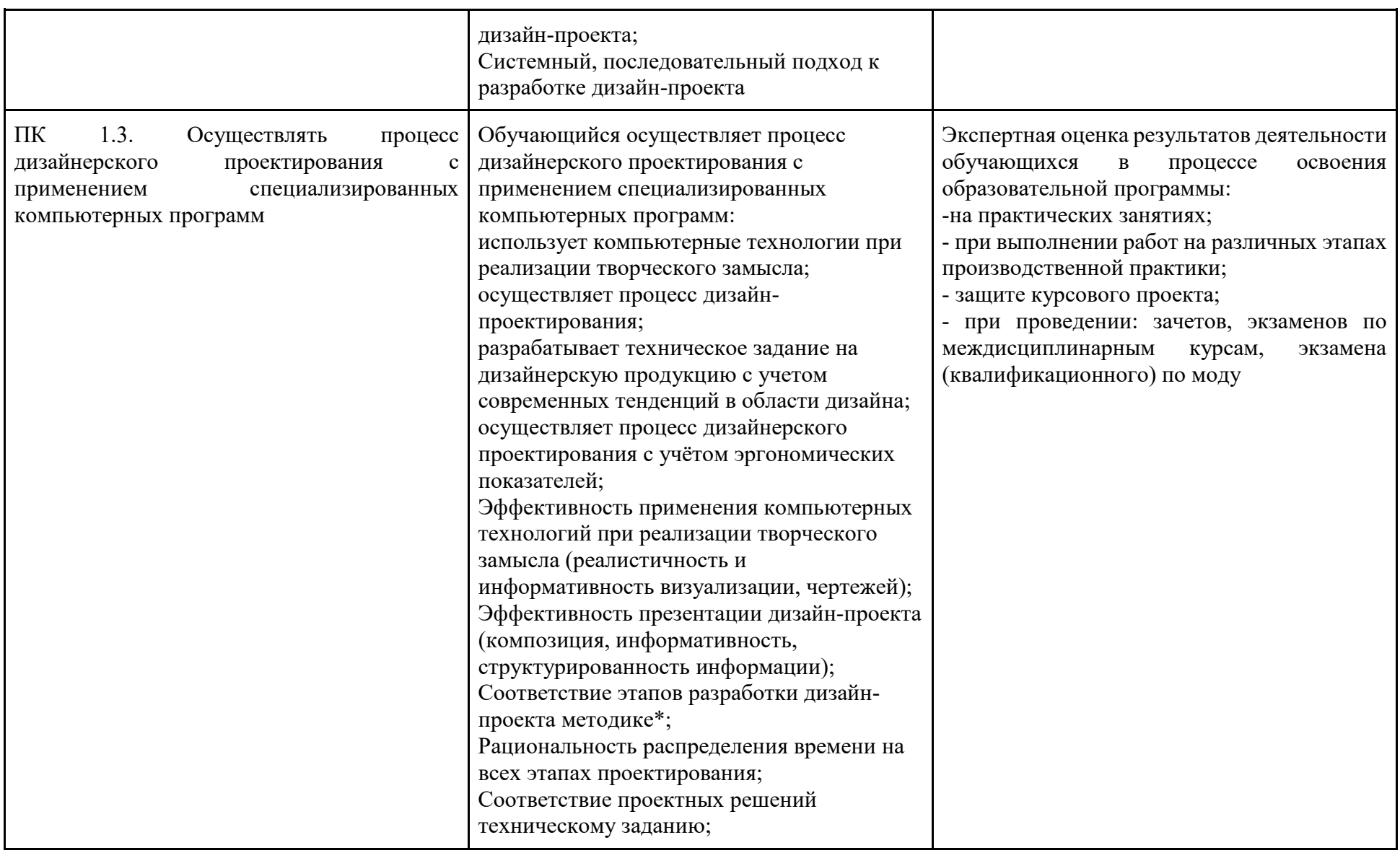

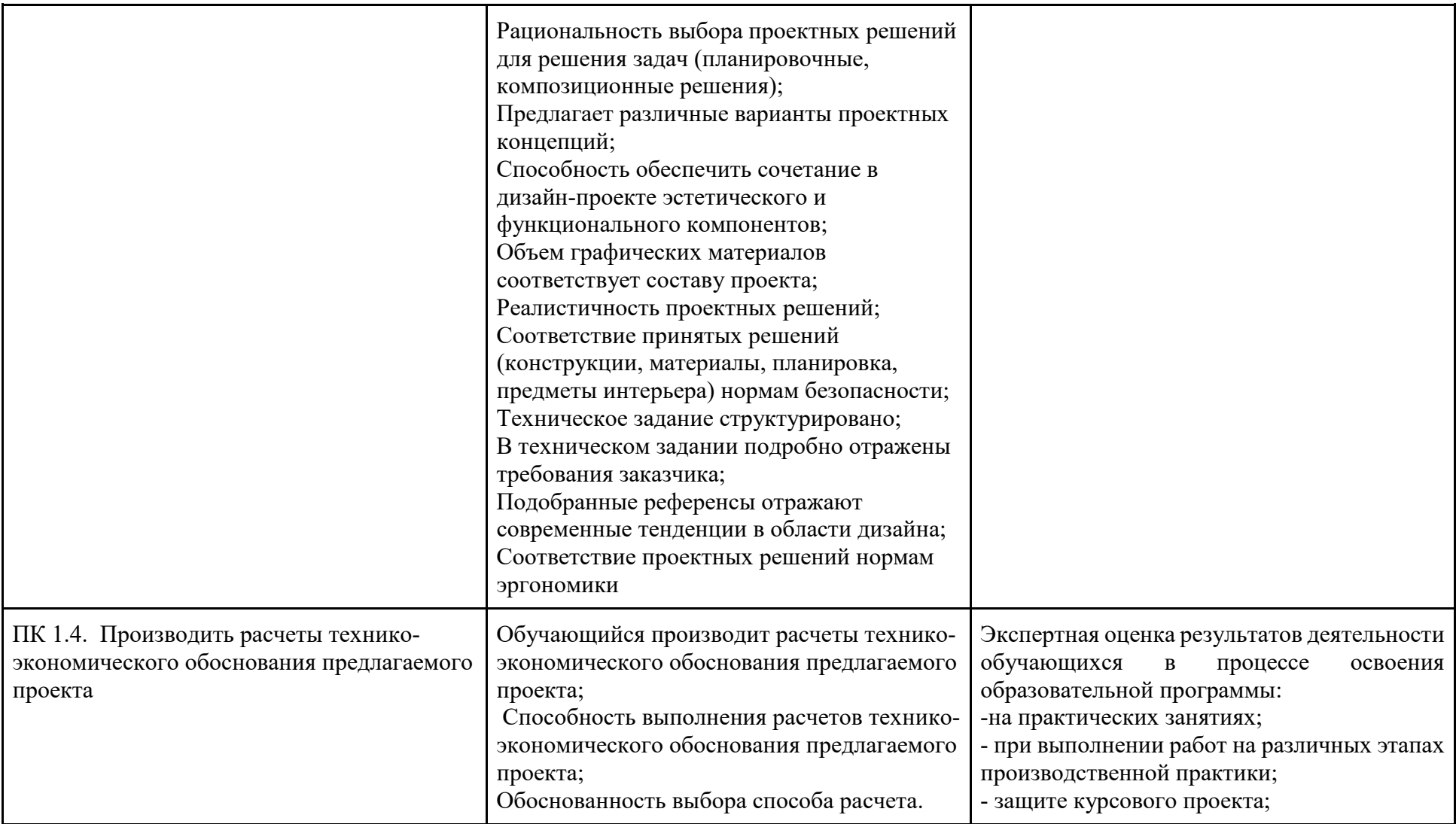

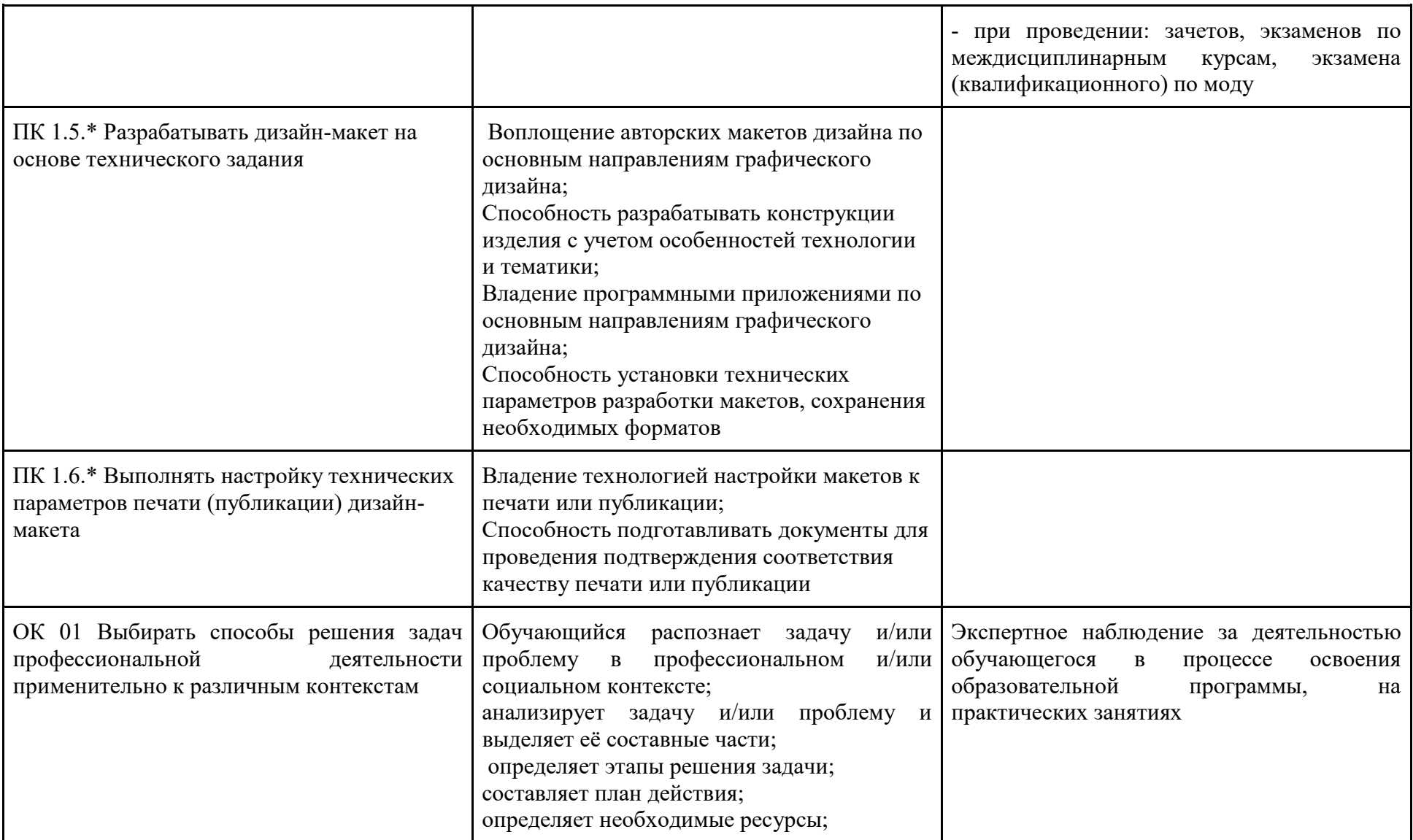

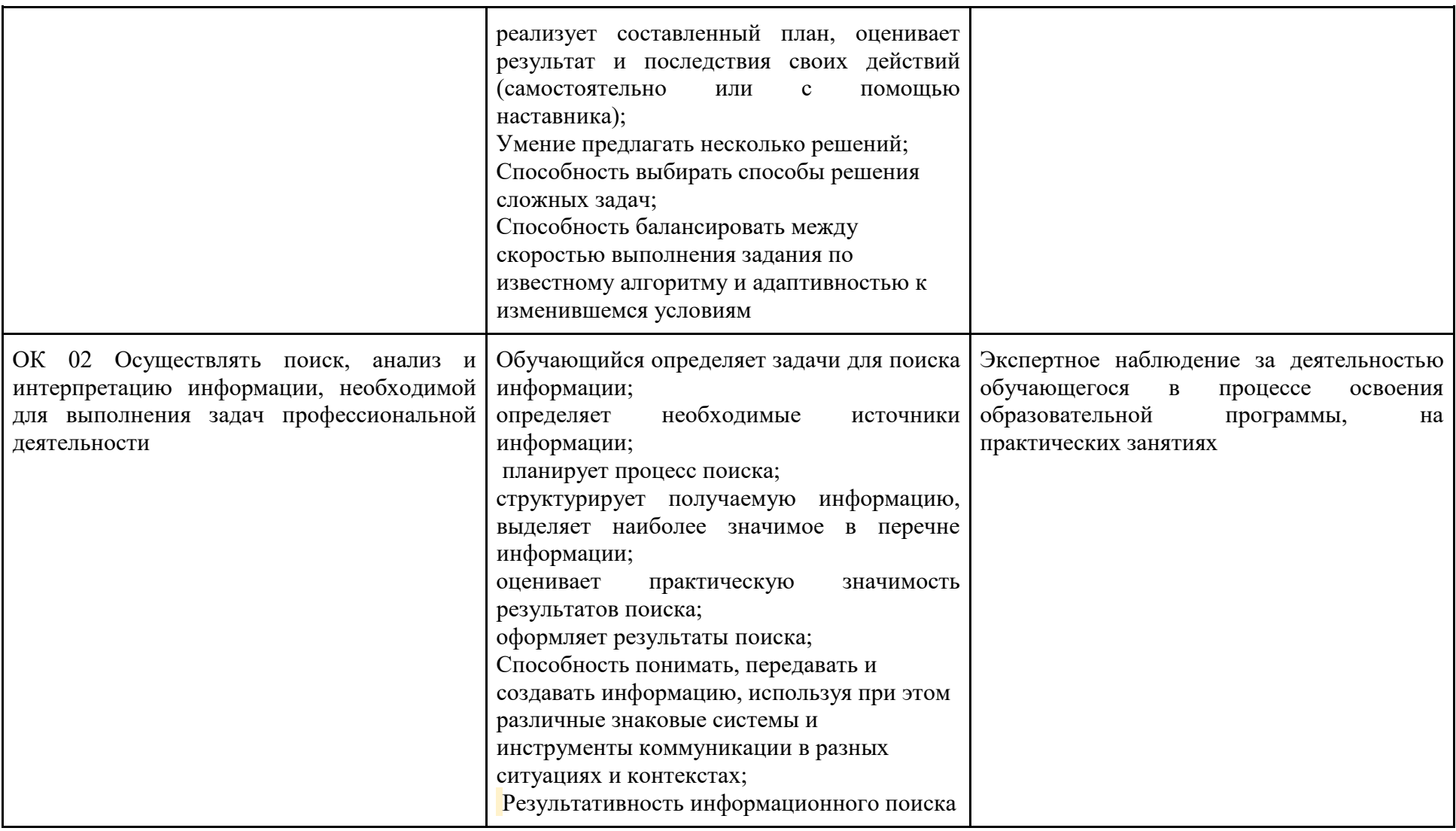

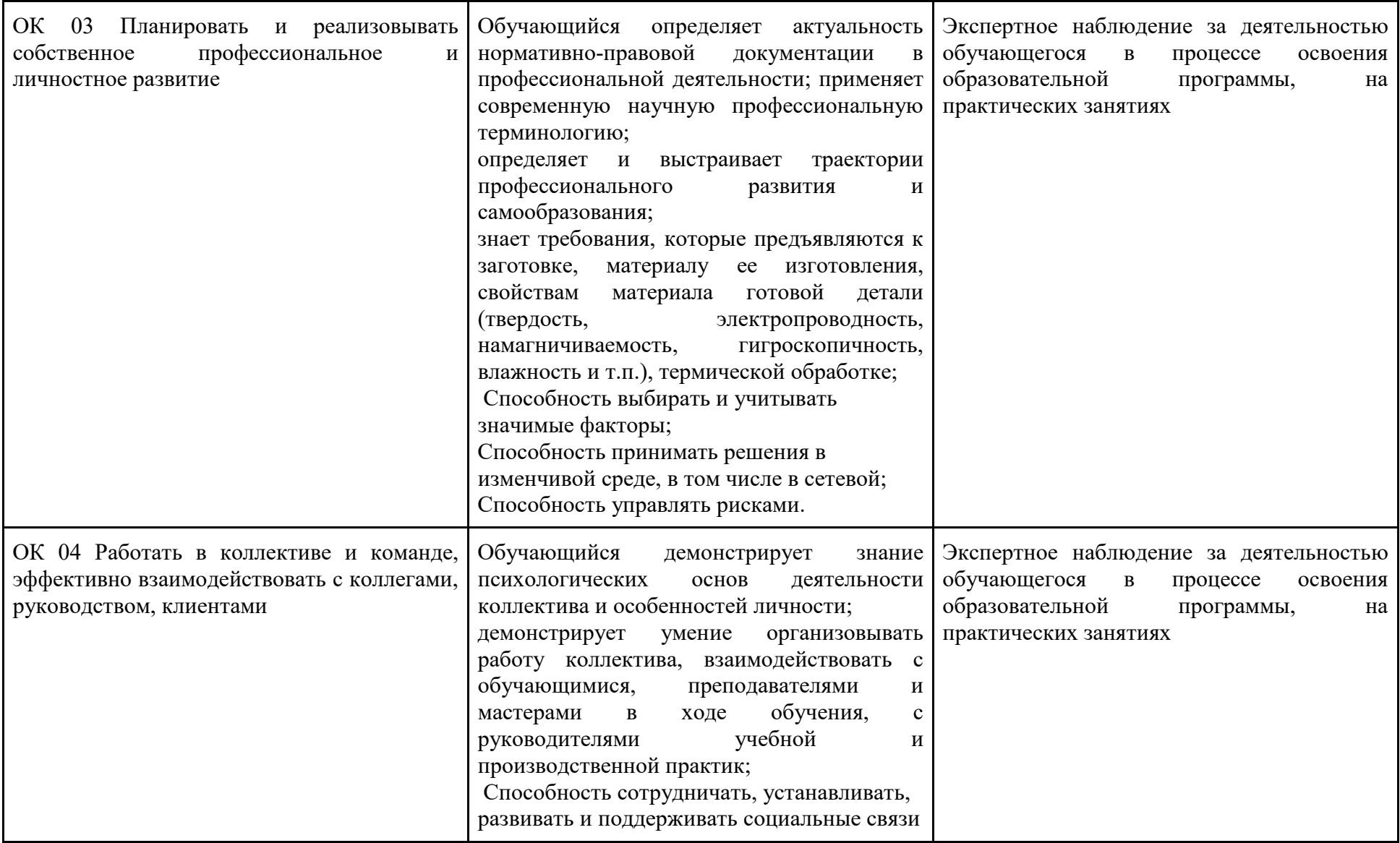

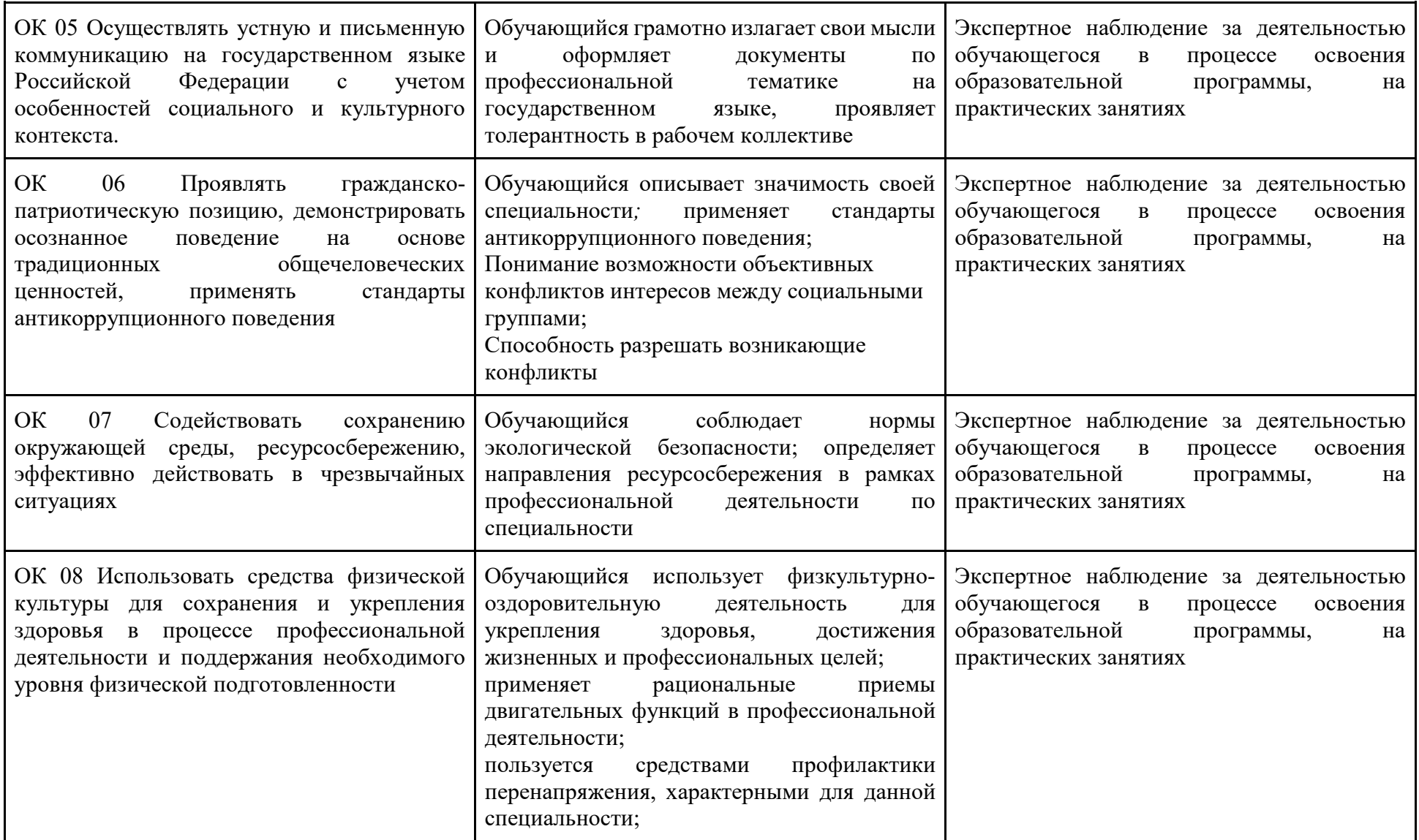

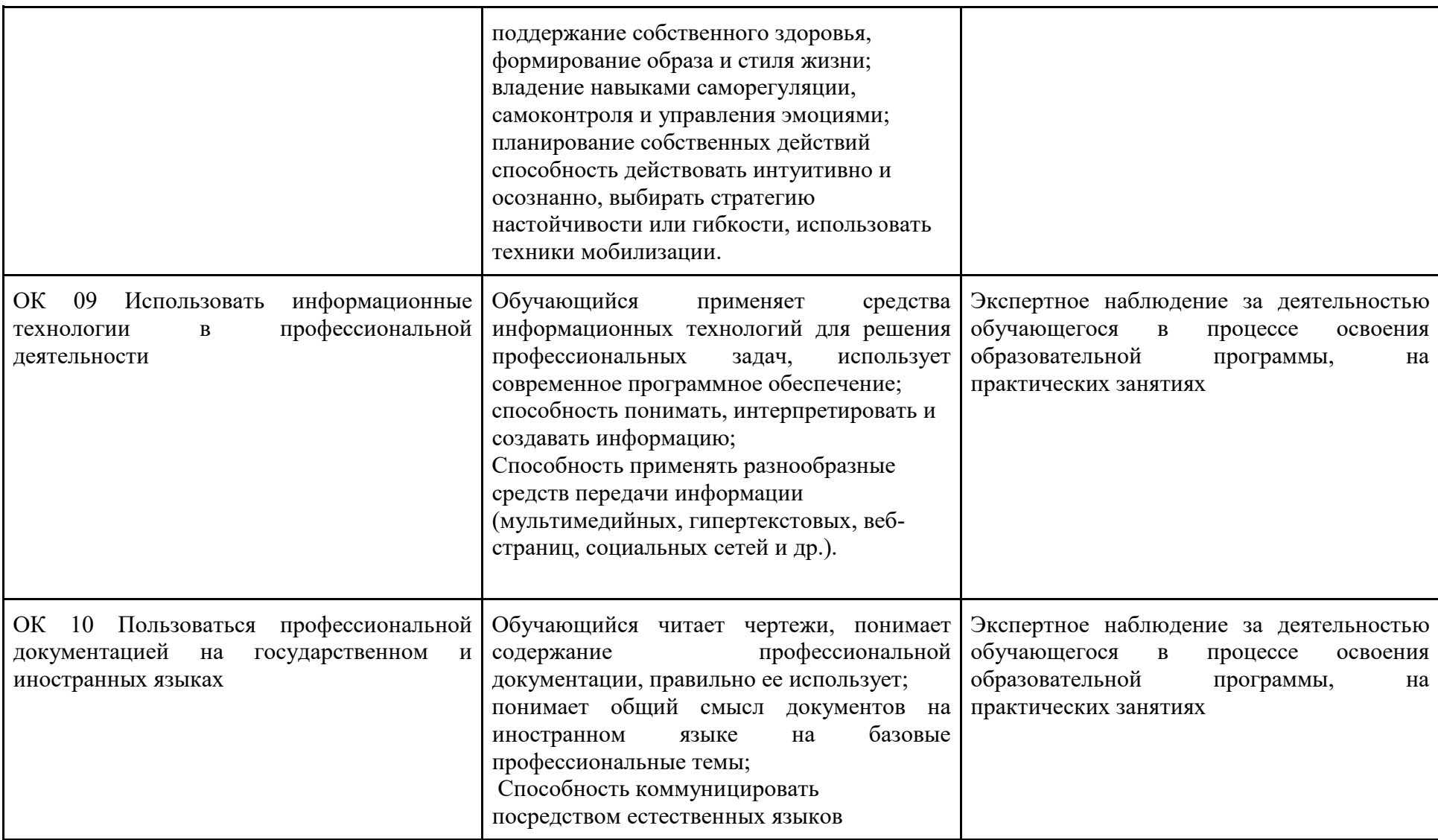

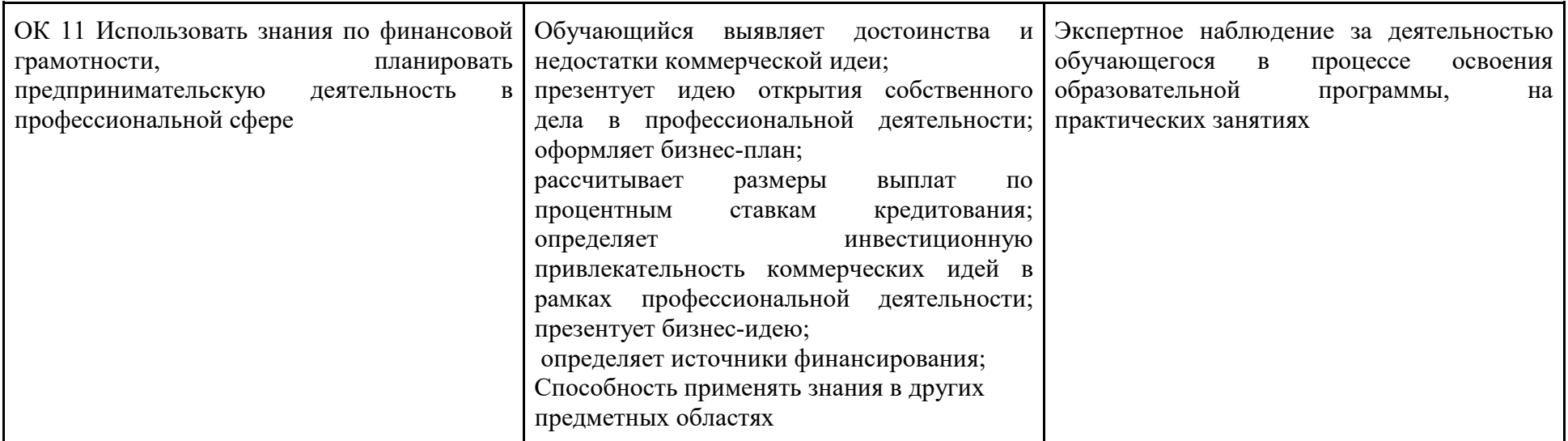

## **4. УСЛОВИЯ РЕАЛИЗАЦИИ ПРОФЕССИОНАЛЬНОГО МОДУЛЯ**

#### **4.1. Требования к минимальному материально-техническому обеспечению**

Реализация профессионального модуля требует наличия учебного кабинета дизайн-проектирования; лаборатории информационно-коммуникационных технологий.

Оборудование учебного кабинета: стол, стул преподавателя; стол, стул ученический (по кол-ву студентов в группе); шкафы; стеллажи для материалов и проектов; макетные коврики; материалы и инструменты (макетные ножи, линейки, угольники, циркули).

Технические средства обучения: компьютер преподавателя; компьютеры ученический (по кол-ву студентов в группе); многофункциональное устройство HP (МФУ HP); экран; проектор; графические планшеты (по кол-ву студентов в группе); плоттер широкоформатный;

### **4.2. Информационное обеспечение обучения**

#### **Литература и электронные ресурсы:**

Основные источники:

1. Е. В. Жердев, О. Б. Чепурова, С. Г. Шлеюк, Т. А. Мазурина. Формальная композиция. Творческие задания по основам дизайна : учебное пособие для СПО /— Саратов : Профобразование, 2020. — 255 c. — ISBN 978- 5-4488-0722-0. — Текст : электронный // Электронный ресурс цифровой образовательной среды СПО PROFобразование : [сайт]. — URL: https://profspo.ru/books/92197

2. Погосская, Ю. В. Композиция : учебно-методическое пособие / Ю. В. Погосская. — Набережные Челны : Набережночелнинский государственный педагогический университет, 2018. — 35 c. — ISBN 2227-8397. — Текст : электронный // Электронный ресурс цифровой образовательной среды СПО PROFобразование : [сайт]. — URL:<https://profspo.ru/books/77569>

3. Халдина, Е. Ф. Дизайн интерьера : учебное пособие для СПО / Е. Ф. Халдина, М. Р. Зудерман. — Москва : Ай Пи Ар Медиа, 2021. — 93 c. — ISBN 978-5-4497-1351-3. — Текст : электронный // Электронный ресурс цифровой образовательной среды СПО PROFобразование : [сайт]. — URL: <https://profspo.ru/books/110545>

Дополнительные источники:

1. Бадян В.Е., Денисенко В.И. Основы композиции. Учебное пособие для вузов - М.: Академический проект; Трикста, 2011

2. Грашин А.А., «Дизайн детской развивающей предметной среды», М.: "Архитектура-С",  $2008 - 2$  шт.

3. Калмыкова Н.В., Максимова И.А., «Дизайн поверхности: композиция, пластика, графика, колористика», М.: КДУ, 2010 – 10 шт.

4. Па-не-ро Д., Зел-ник М.Ос-но-вы эр-го-но-ми-ки. Че-ло-век, про-стран-ство, ин-те-рьер : справ. по про-ект. нор-мам  $/ - ACT$  : Аст-рель, 2006.

5. Рунге В.Ф. история дизайна, науки и техники. Учеб. пособие. Издание в двух книгах. Книга первая. М.: «Архитектура-С», 2007. - 2 шт.

6. Устин В.Б. композиция в дизайне, методические основы композиционно-художественного формирования в дизайнерском творчестве: учебное пособие. – 2-е изд., уточненное и доп. , 2008.

7. Шимко В.Т. Основы дизайна и средовое проектирование. Учеб. Пособие. М.: Издательство "Архитектура-С", 2007 - 2 шт.

8. Грибов В.Д. , Грузинов В.П. , Кузьменко В.А. Экономика организации (предприятия). – М.: КНОРУС, 2013.

9. Кнышова Е.Н., Панфилова Е.Е. Экономика организации. – М.: ИД «Форум»: ИНФРА-М, 2007.

10. Чечевицина Л.Н. , Терещенко О.Н. Практикум по экономике предприятия. – Ростов н/Д: Феникс, 2011.

11. Сайт компании «КонсультантПлюс». [\(http://www.consultant.ru\)](http://www.consultant.ru/)

12. Лебедев А., «Ководство», М.: Изд-во Студии Артемия Лебедева, 2011 Периодическая печать:

1. Дизайн. Материалы. Технология. Журнал. -Санкт-Петербург. ООО «РосБалт», 2011, 2017.

2. Проектор. Журнал. – Санкт-Петербург. Премиум-пресс. 2011-2012.

3. Диалог искусств 2012-2014г.

4. Газета Коммерсантъ<http://www.kommersant.ru/sf>

5. Научно-практический журнал «Микроэкономика» [http://www.me.imce.ru](http://www.me.imce.ru/)

6. Российская газета<http://www.rg.ru/>

Интернет-ресурсы:

- 1. Портал об архитектуре и дизайне [https://www.archdaily.com](https://www.archdaily.com/?ad_name=small-logo)/
- 2. Портал о дизайне<https://www.archiproducts.com/>
- 3. Портал об архитектуре и дизайне [https://design](https://design-mate.ru/)-mate.ru/
- 4. Федеральный образовательный портал<http://ecsocman.edu.ru/>
- 5. Экономика и жизнь [https://www.eg](https://www.eg-online.ru/)-online.ru
- 6. Экономический словарь<http://abc.informbureau.com/>

#### **4.3. Общие требования к организации образовательного процесса**

Формы организации образовательного процесса лекционные, практические занятия, образовательные технологии и активные методы обучения, формы консультаций обучающихся (индивидуальные, подгрупповые, групповые).

- Проектные методы обучения.
- Обучение в сотрудничестве (командная, групповая работа).
- Здоровьесберегающие технологии.

Реализация содержания профессионального модуля может осуществляться с применением электронного обучения и дистанционных образовательных технологий на ИКПО Сферум.

Условия организации самостоятельной работы студентов: формы организации и способы контроля.

- Оценка представленной информации в форме накопительных оценок и т.п.;
- Вопрос к экзамену по модулю;
- Оценка по результатам защиты проекта на экзамене по модулю;